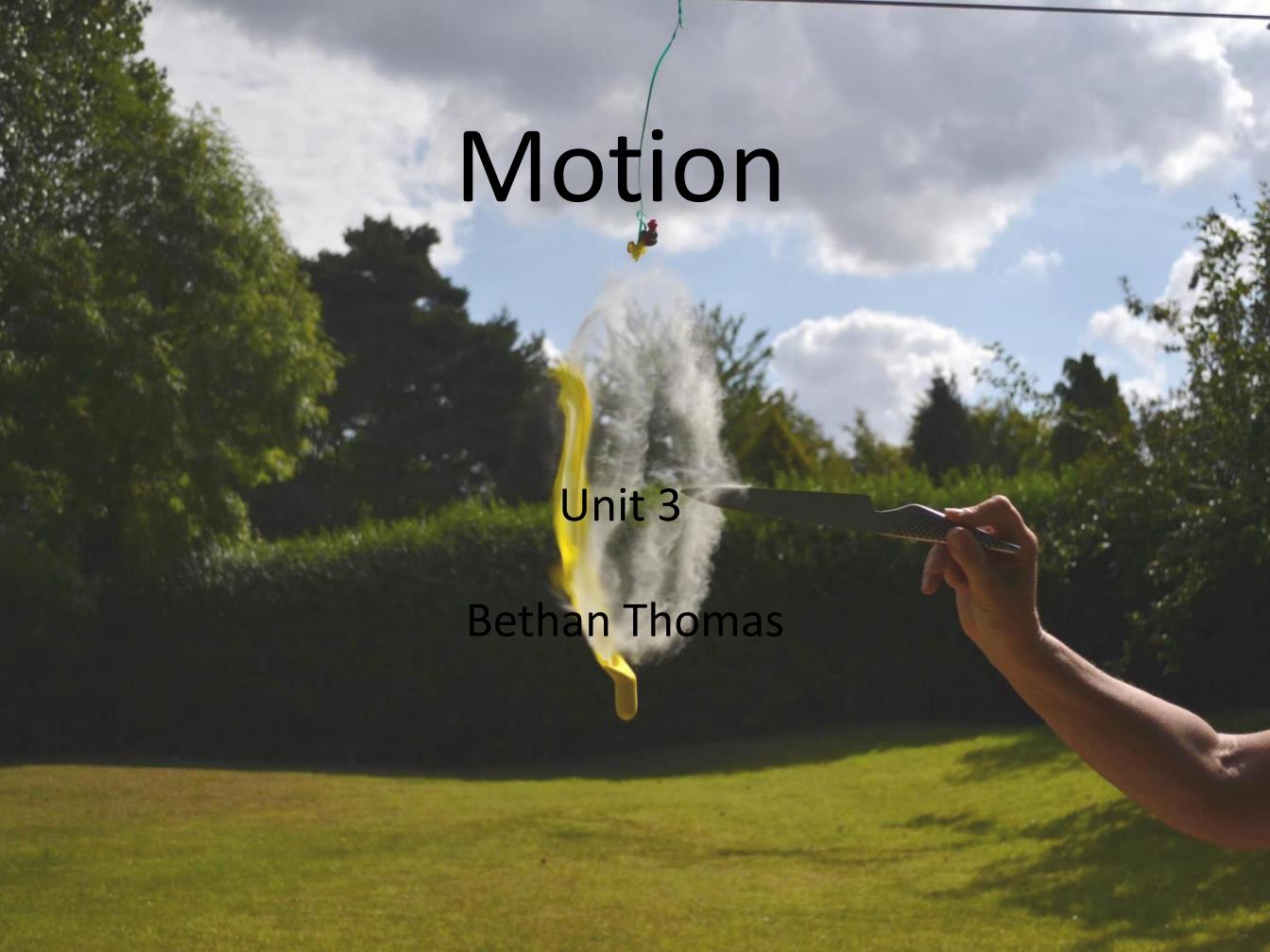

After researching Fabian Oefner I realised that his style of photography was the route I was now beginning to take, incorporating science in with my photos. As I researched him further I discovered a ted talk on you tube which Fabian was involved with. This Ted Talk consisted of some of Fabian Oefner's photographs and how he created them. This really opened up my eyes to more ways in which science can affect photography.

To relate to my previous photo shoot being the paint on speakers. I discovered Fabian Oefner had done a similar shoot however he used crystals to create the same kind of movement. This intrigued me so I decided to do a comparable shoot which is shown on the next few slides. I found it interesting to experiment and work with different material, but doing the same thing to see the images

### Research ted talk

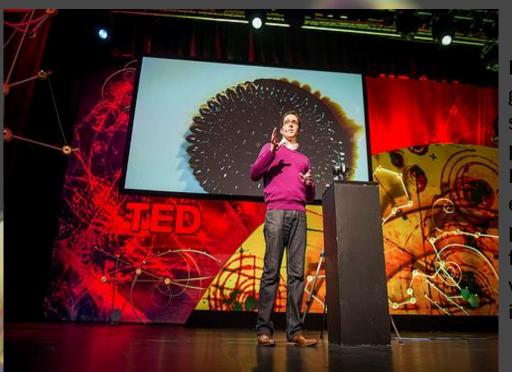

From watching this ted talk I also gained more knowledge about how science does influence photography. I also loved the things Fabian does on the talk, his explanations of his shoots. I now plan to do the shoot involving Ferro fluid as the outcome of this was very nice and produced very interesting and different images.

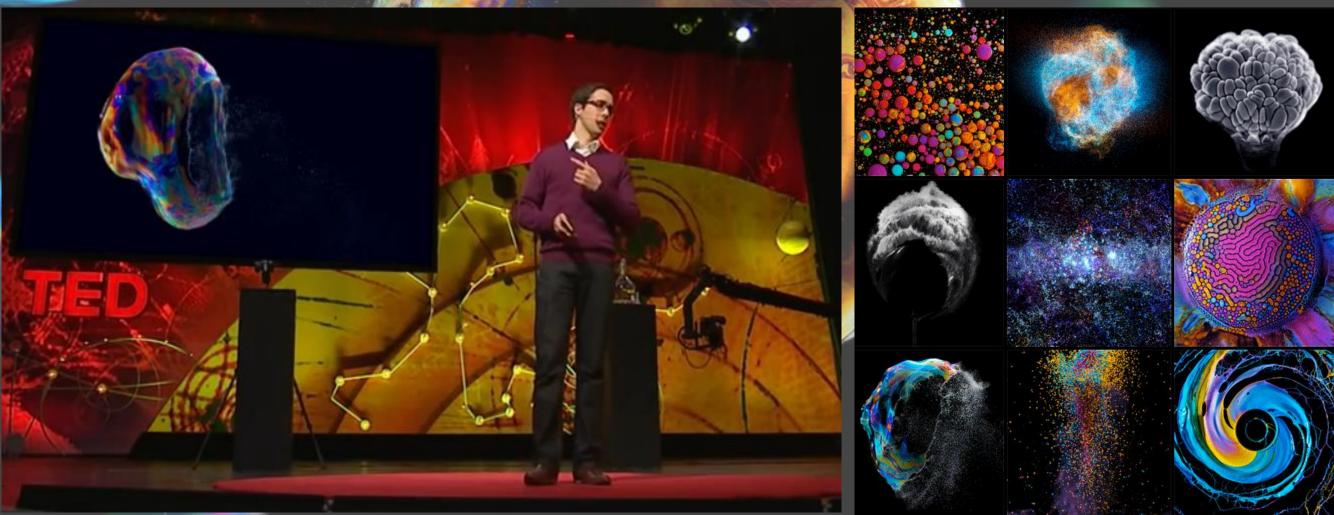

These images below on the right photographed by Juan Pablo Gaviria are images of what he calls 'liquid music'. What Juan Pablo Gaviria did to create these images was he placed a balloon over some good speakers. He then added some liquid paint onto the balloon a speaker. Connecting his iPhone enabled him to play loud bass music which came out of the speakers. As soon as this happened the paint would almost look as though it would dancing. After looking at other artist which do a similar thing to Juan Pablo Gaviria, all the artists work are actually very different although they use the same technique. On the left hand side there are images by Markus Reugels. These images could look very similar, however if you look carefully you can tell they have approached the shoot in a different way.

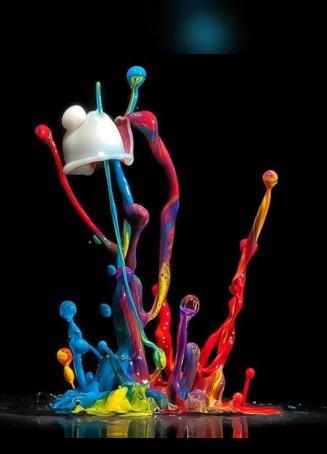

Markus Reugels images look as though they were taken from further away, seeing the whole image, even a bit of the speaker. They also look as though there was some kind of light shinning directly on the paint as the area of paint that is jumping looks to be highlighted, adding affect. The paint in Markus's images look to be more watery as the paint is jumping higher and more freely.

Juan Pablo Gaviria's images as you will see on the next page are taken much closer, or they he could have used extension tubes to get even closer. The colours are very vibrant and paint seems to look thicker in his images. He could have done this on purpose to concentrate on a smaller range when photographing these images.

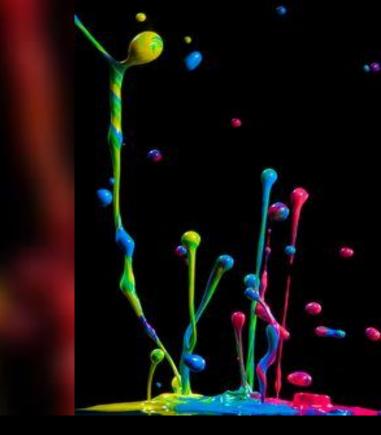

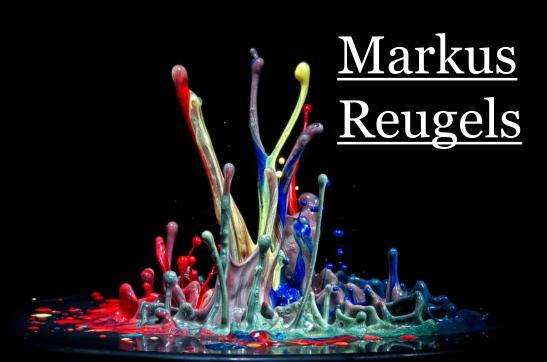

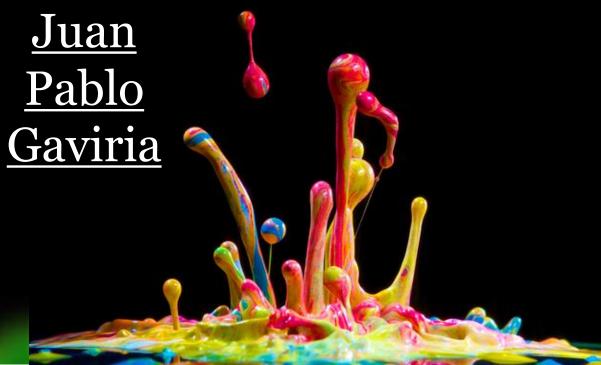

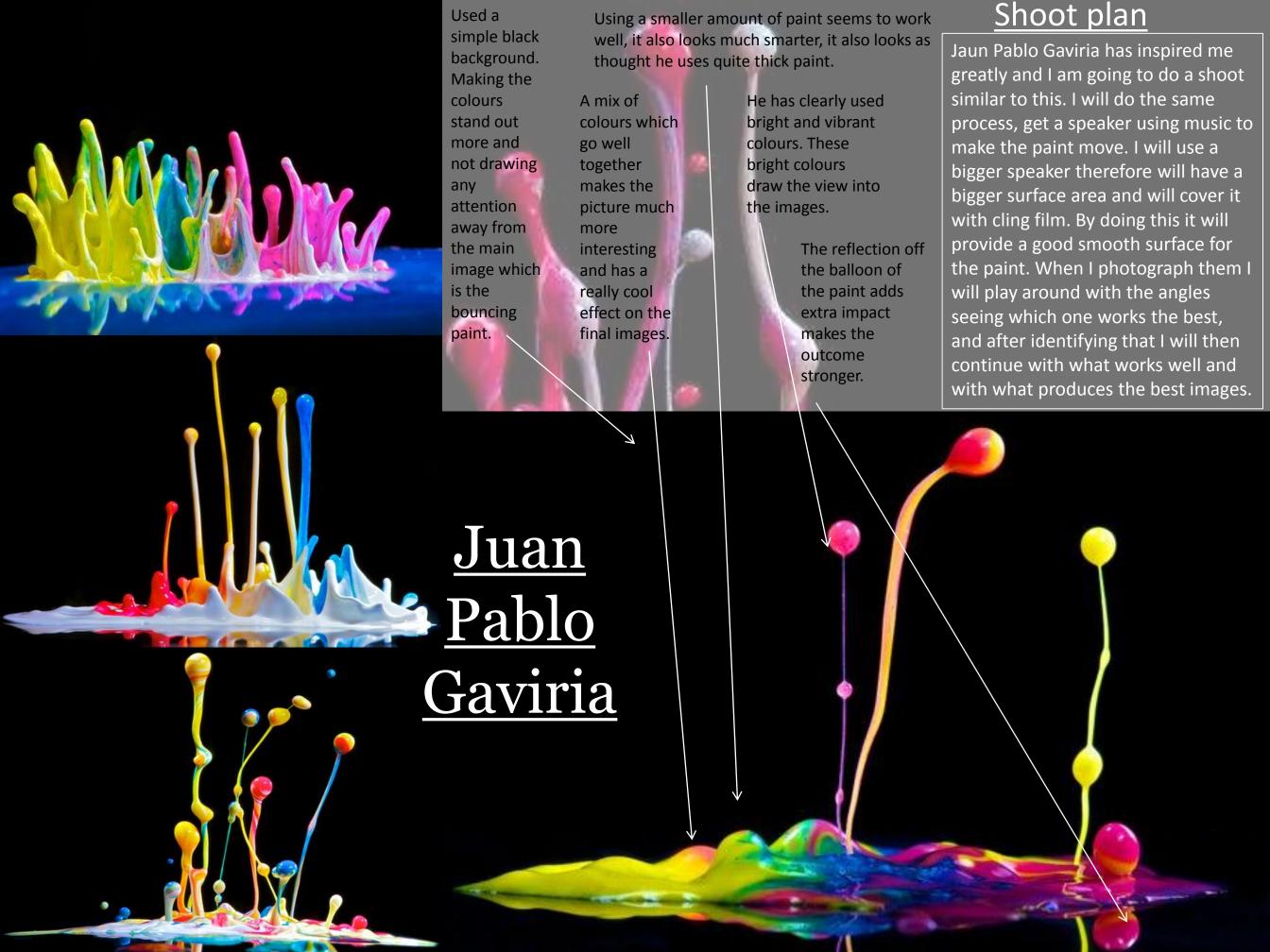

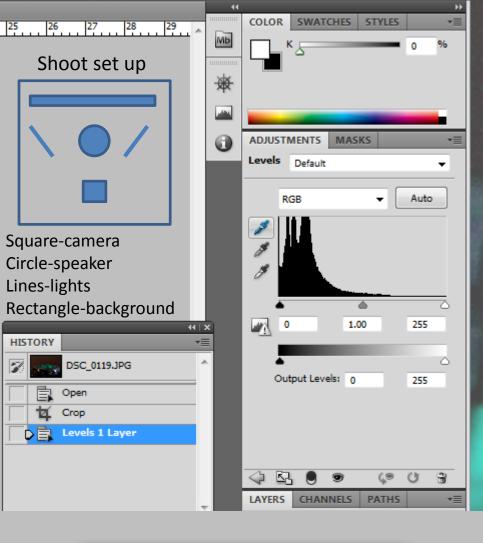

# First shoot editing

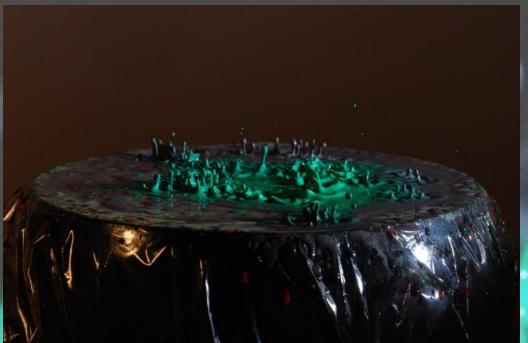

When I came to editing my first shoot of the jumping paint. I needed to make the background black as the backdrop I was using was white, and with the flash gun and studio light it was making the backdrop a dark brown colour. So I opened my images on to photo shop and I used levels, using the black pipet and I then clicked onto the background on the picture, making it black. The issue with is was that not only did it make the background go darker but it also darkened the paint. I quickly realised that the lighter and brighter the paint was that I used, the more it stood out.

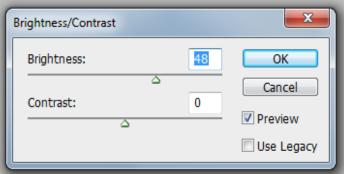

F-stop: f/16 Exposure time: 1/160 sec. ISO speed: ISO-400

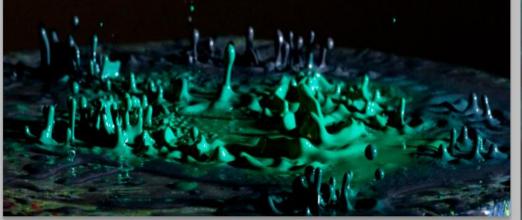

The mix of colours make the images much more interesting, also giving it more texture.

The movement of the paint however is good and looks as thought its dancing

The darkness of the paint gets lost within the background, when making the background black. This makes the whole image darker, loosing the element of the paint standing out, and making an impact on the viewer.

The brightness of the green in the middle then the colours getting darker towards the outside is interesting and something I will be taking into my next shoot.

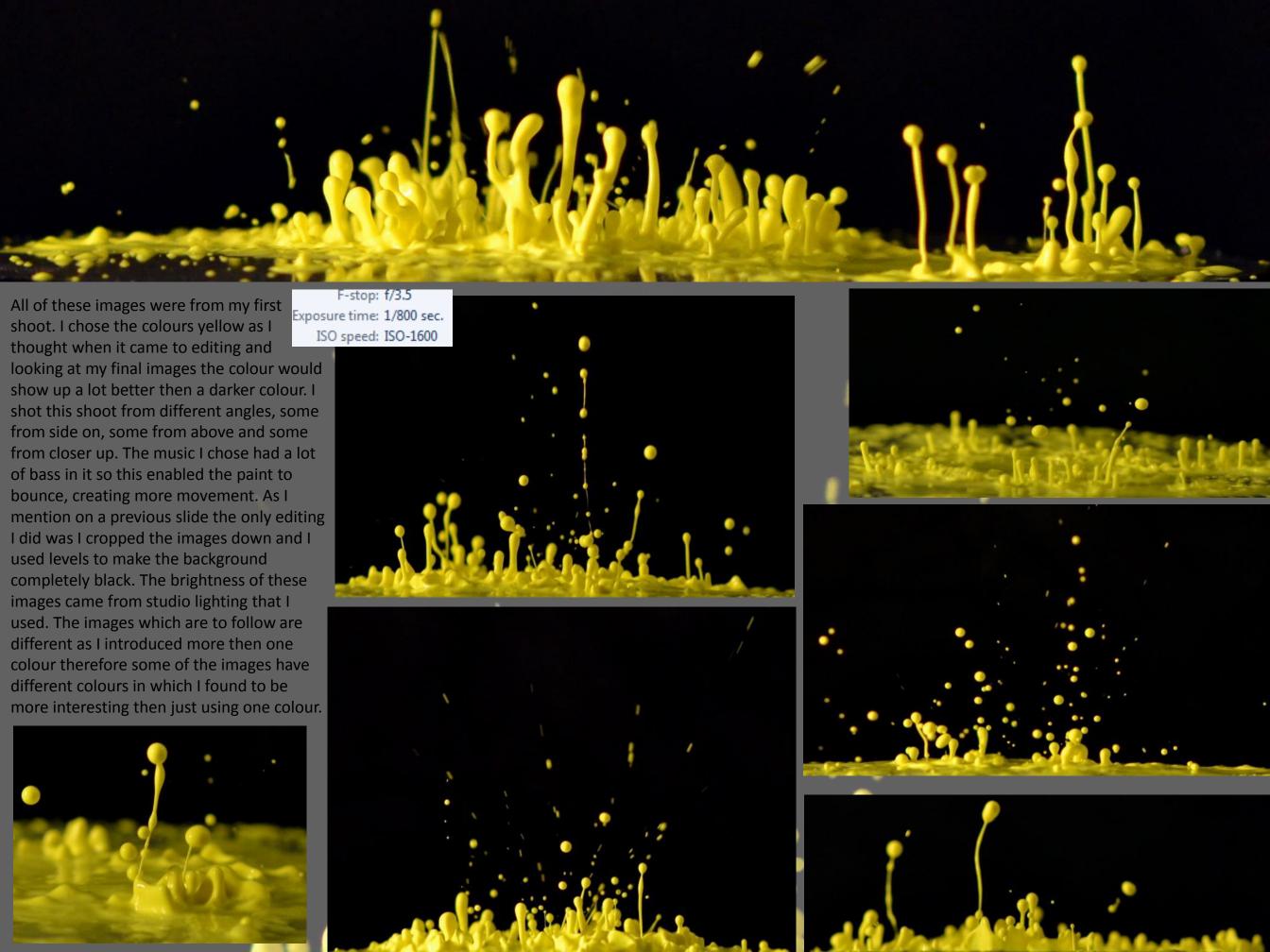

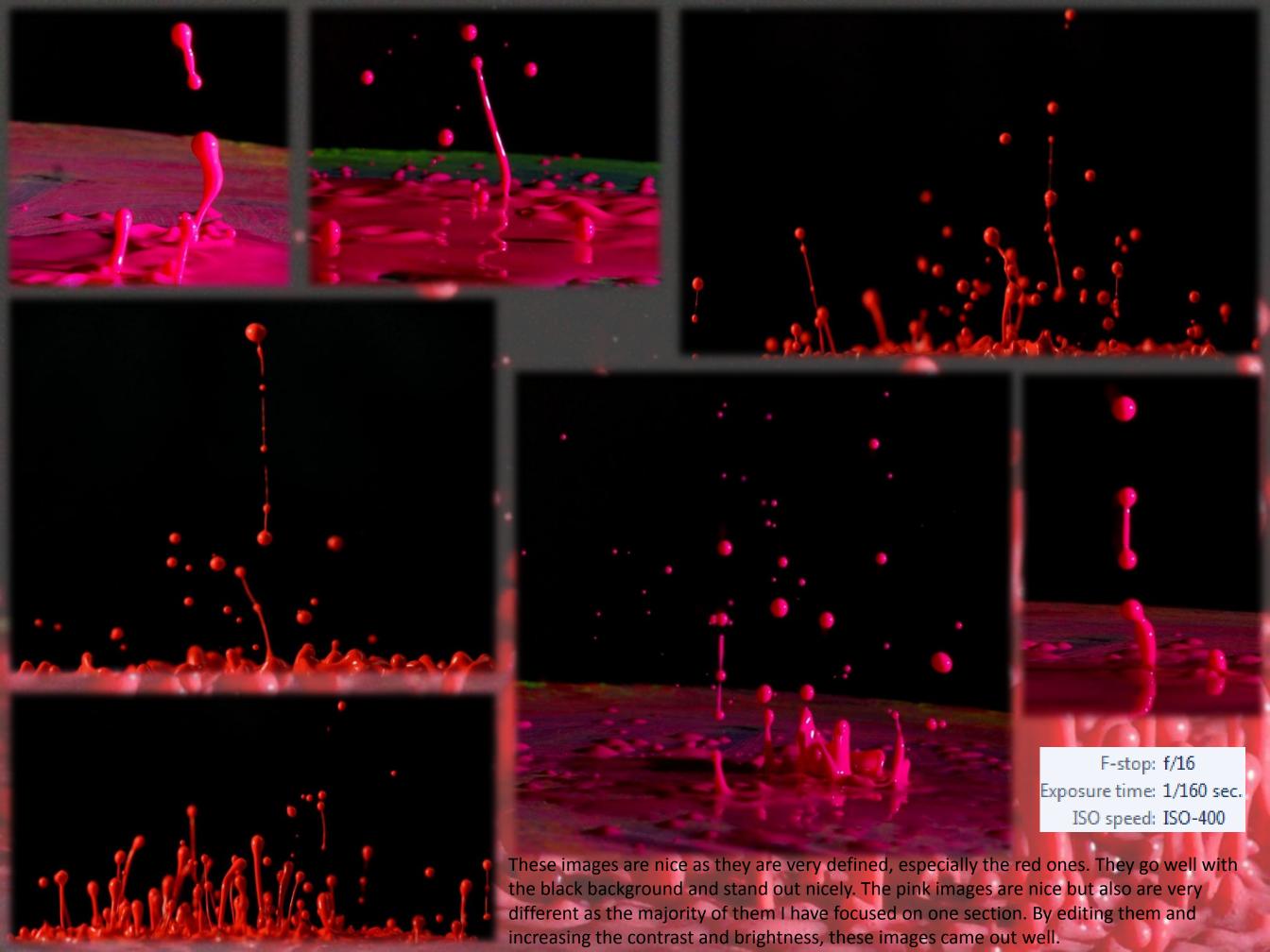

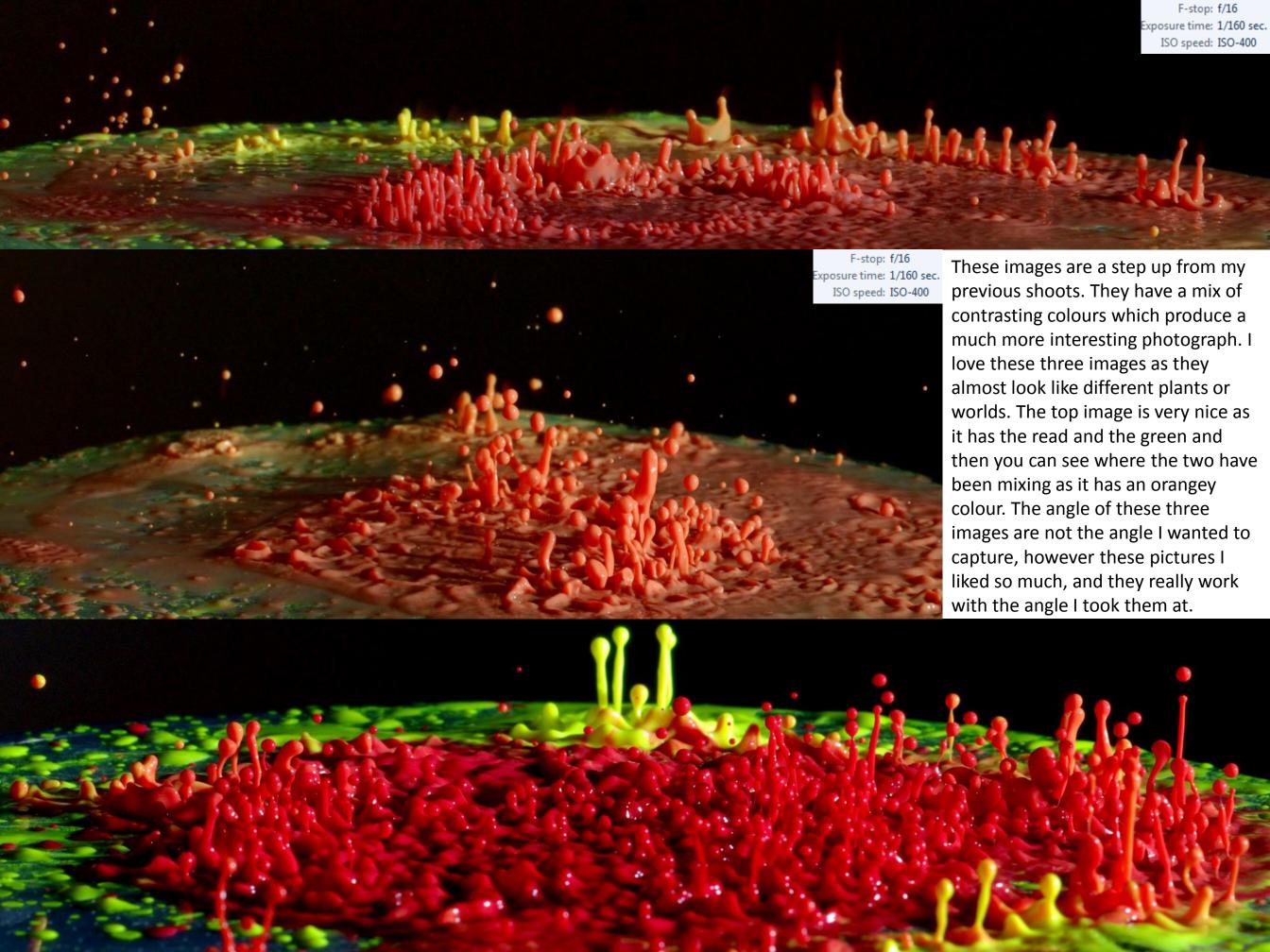

This was one of my favourite images out of the all. I find this image very eye catching due to the different colours which were created when I put them on the speaker, and they mixed when the paint moved around. What is also interesting is that the outside of the images is yellow, and then getting to the middle, the colours goes from yellow to orange to red. The bouncing of the paint is perfect and there is lots of movement. How I have mirrored it, it looks as though the paint is both falling and rising. This image also looks as though it could be part of some kind of scientific equipment like a sound wave or similar.

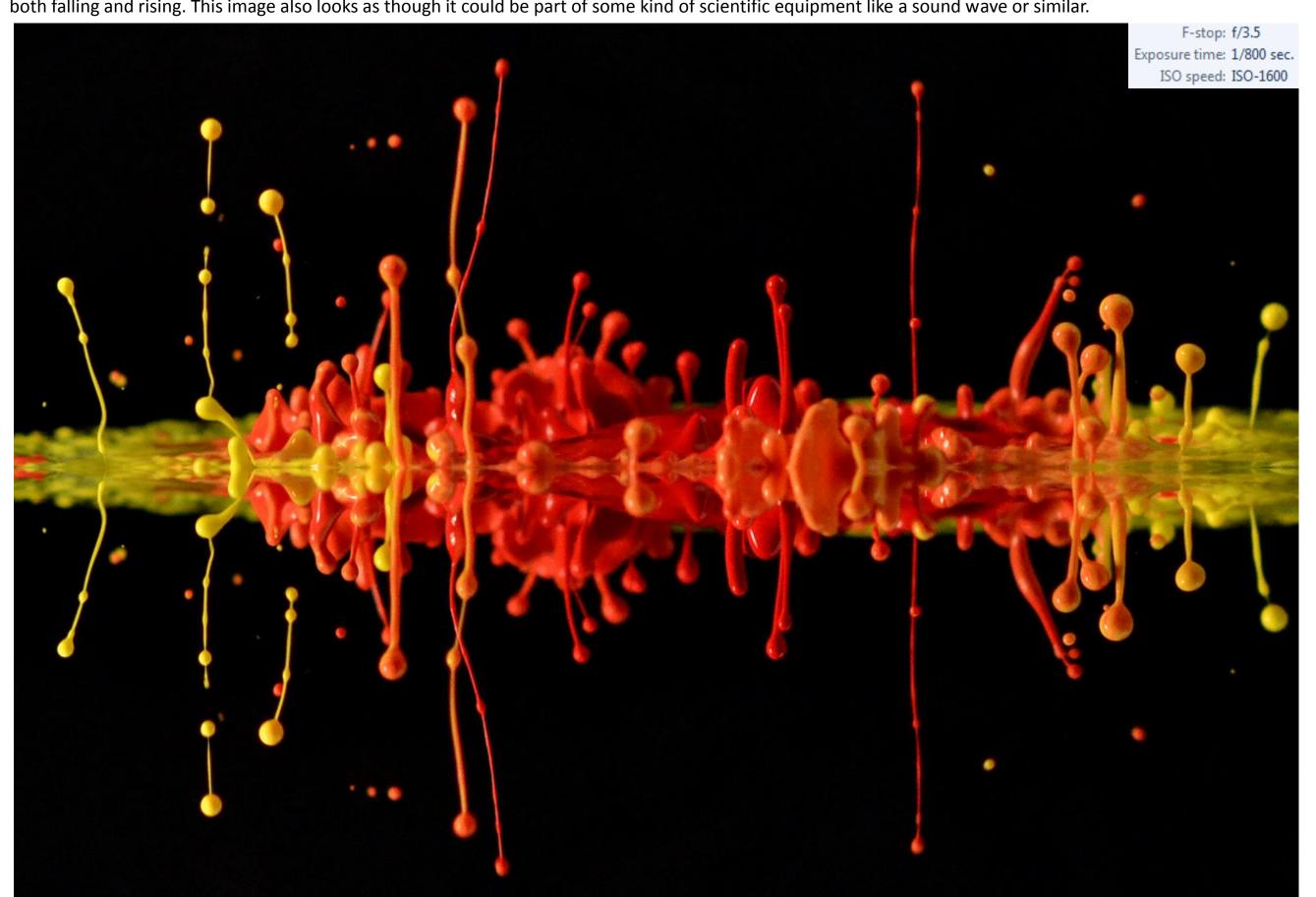

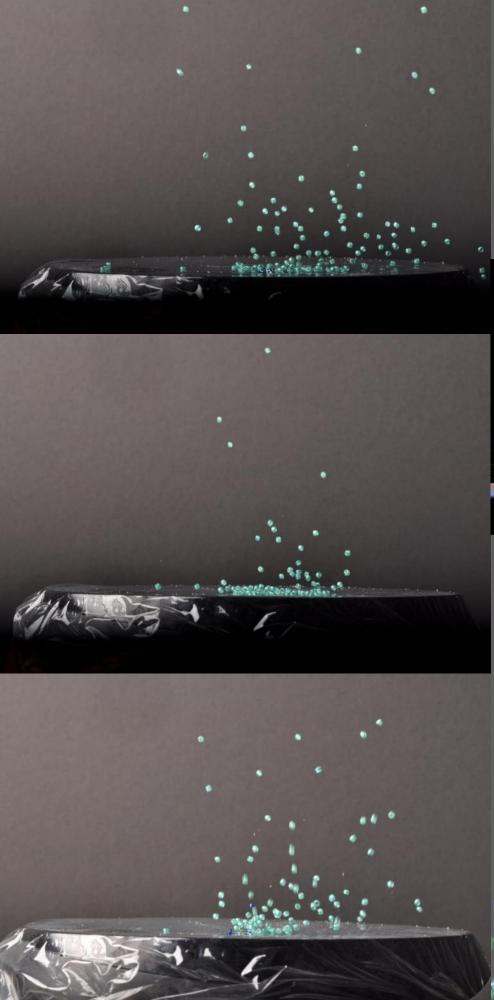

#### Bead shoot

This shoot I got from Fabian Oefner, and him talking on a ted talk and showing some of his pictures off. It thought is would be interesting to see if I could create a similar image to his, but on a much smaller scale, using a much smaller speaker and using beads instead of crystals. Directly below is one of Fabian Oefner's images.

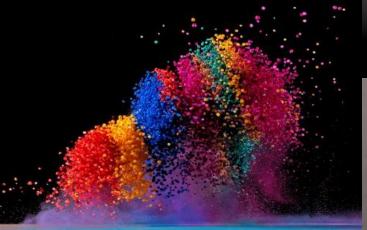

I got blue coloured beads, both light blue and dark blue. I set up the studio lighting and then got some black card to line the background. I got hold of a speaker and used cling film to cover the speaker. I placed the beads on the speaker, quite spread out to start with and played some very loud music. It was very hard to capture the beads at first as they all bounced very quickly, it was also very time consuming. However as I did it more and more I got the hang of it and was able to catch images such as these to the left and right of this writing. As I will explain on the next slide I was not happy with these images, they did not work out the way I hoped they would, however I had the idea of layering them onto one another.

F-stop: f/16

Exposure time: 1/250 sec.

ISO speed: ISO-200

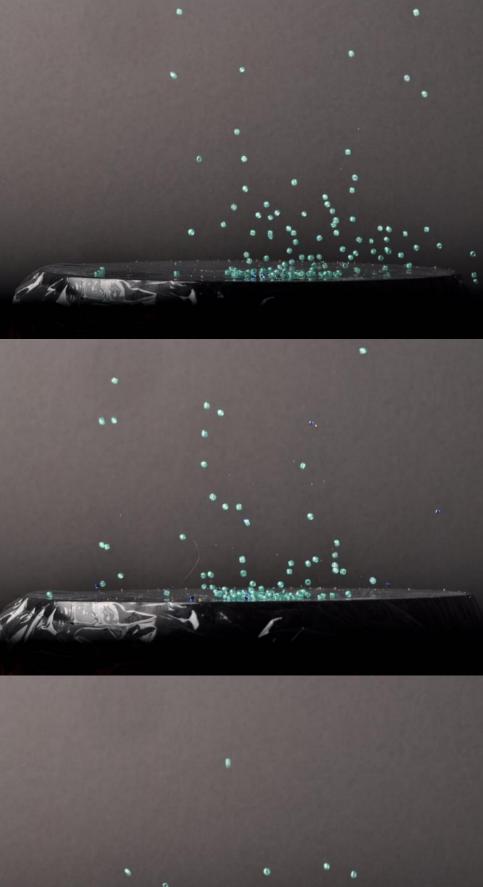

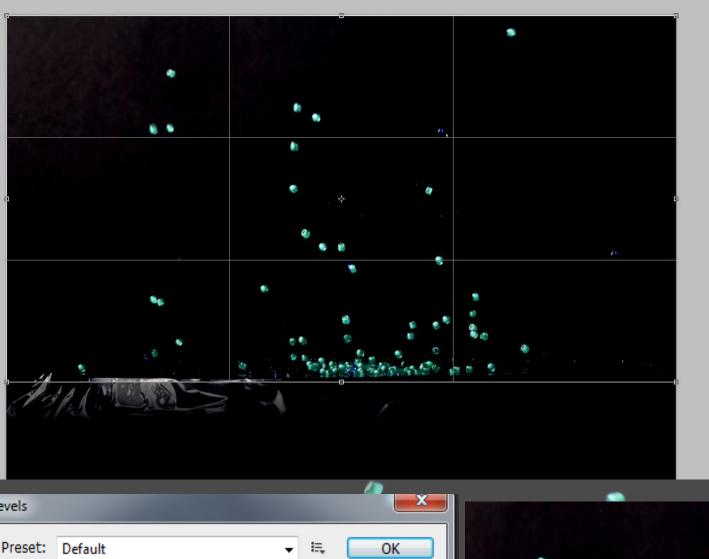

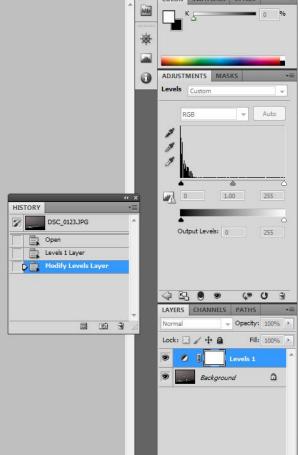

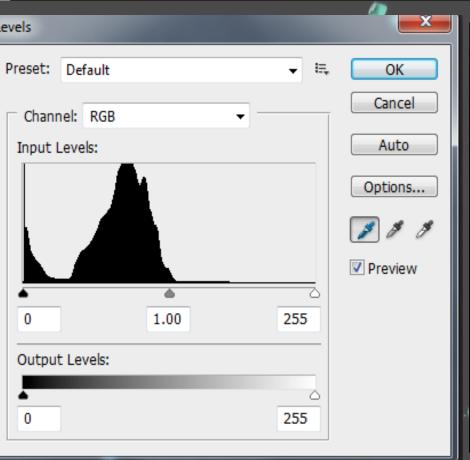

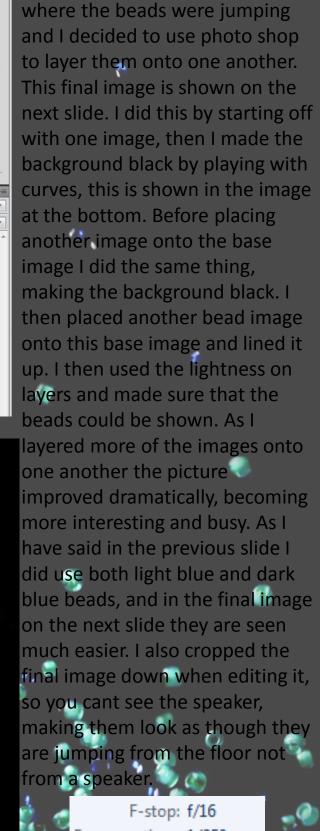

With this shoot, as I looked back

nearly as strong as I had hoped. I decided to get all of the images

at my images they were not

F-stop: f/16
Exposure time: 1/250 sec.
ISO speed: ISO-200

This is my final image from the beads on speaker shoot. My final image did come out much better then the single images, however you can see it is very edited. This is because when I came to editing these pictures I had to play with layers to make the background completely black and this meant that some of the beads got lost as you can see in the too bottom corners on the image. If I came to doing this shoot again I would use brighter coloured beads, yellow or red as they would have stood out much better against the black background. I would also have tried it with a white background to compare and see which one worked better. I do like this final image however I feel as though this is the furthest I want to take it as it worked much better with the paint I have found out.

### Fabian Oefner

Fabian Oefner also creates these increible images by using Ferro fluid. This liquid has a very unique property, it is magnetic. When using a magnetic, particles in the solution start to rearrange due to the attraction and repulsion of iron. In these pictures by Fabian Oefner he uses water colour to add a more abstract effect to them, making them much more interesting and eye catching.

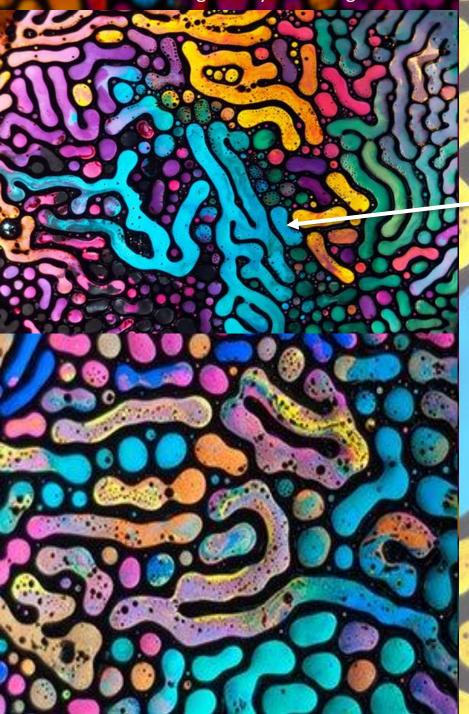

# Shoot plan

Amazing striking and vibrant colours.
These images automatically draws the viewer in.

These almost worm like trail images are amazing and are very busy. When I come to doing this I am going to focus on certain sections, unlike what Fabian Oefner does.

The access of the water colour around the what looks to be petri dish gives the picture extra individuality and adds more amazing colour.

For this shoot I plan to do it exactly how Fabian Oefner does it as there is really no other way, however I plan to focus in more on one exact area, being more direct and detailed. I will use a larger petri dish to start with and I will put Ferro fluid in it. I will set up a camera on a tripod with extension tubes and will have it leaning over, facing down at the petri dish. I will not use flash guns or studio lighting, just natural lighting. Underneath the petri dish I will have a strong magnet and will use books either side of the dish to make sure the dish is sitting exactly how I want it, on the magnet. I will first of all start by taking pictures of just the Ferro fluid reacting with the magnet. Then I will add the water colour and experiment with that. I will then change the size of the petri dish to see if this has any different affects on the shoot.

I will use different coloured water colours as I think it will be very interesting, however I will not use as much as there is in these images on these slides as I am going to zoom in on specific areas, and I want to capture the different textures of both the Ferro fluid and of the water colours with one another.

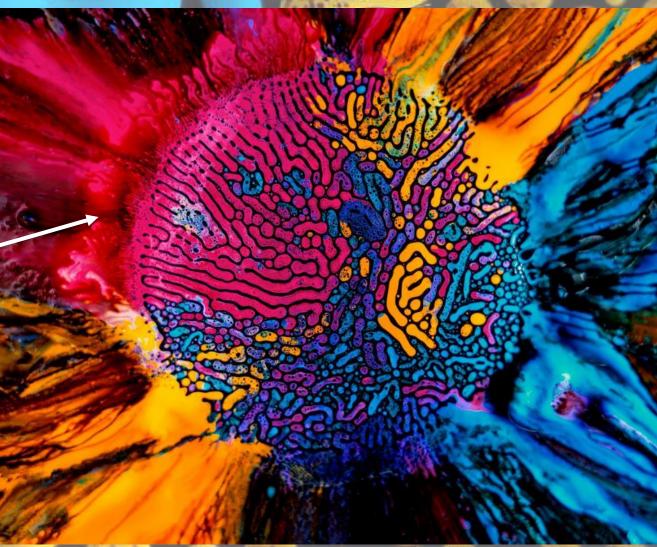

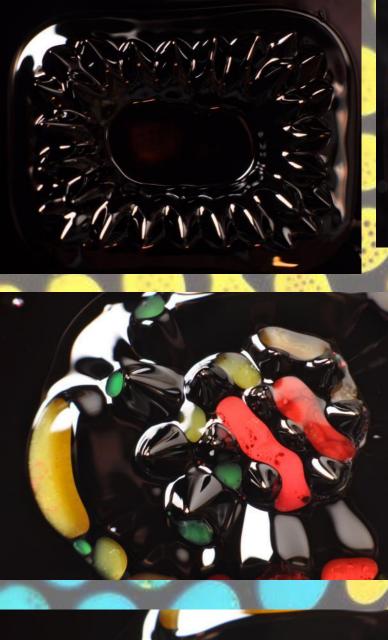

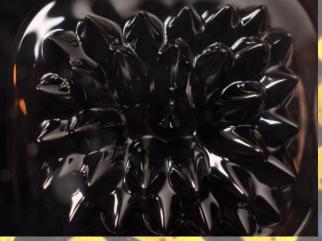

# Ferro fluid

### shoot

These are some of my photos from my first shoot, before being edited. As this was my first time doing this it was so

interesting seeing the photographs I could create.

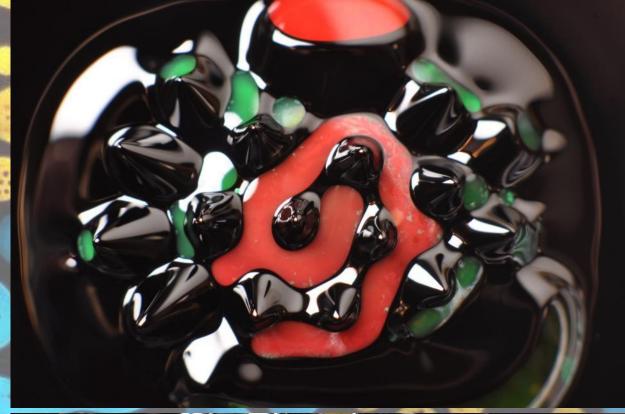

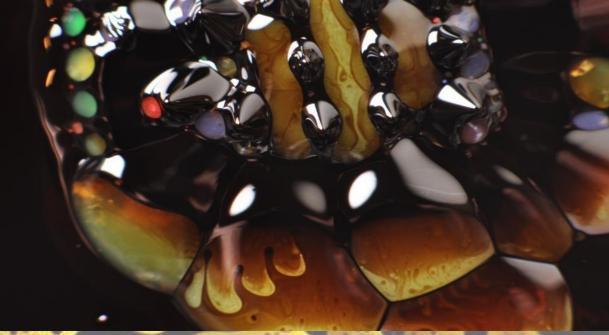

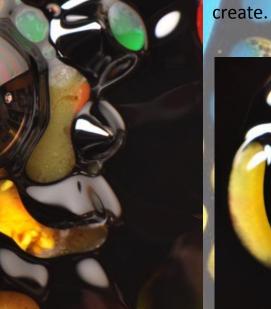

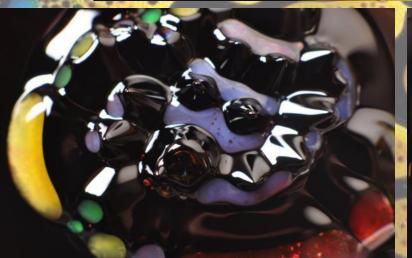

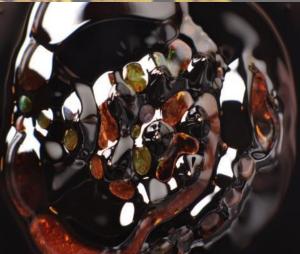

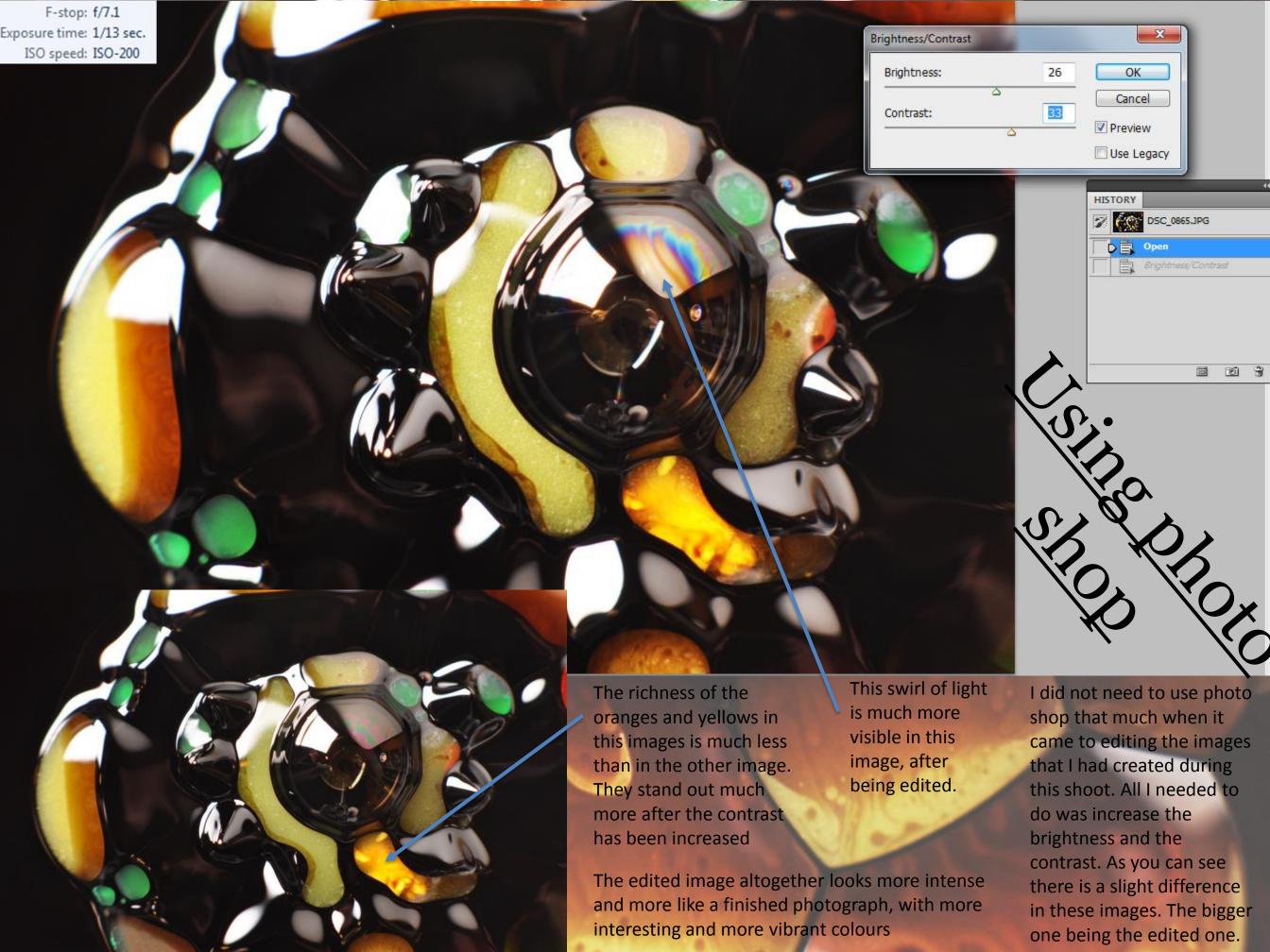

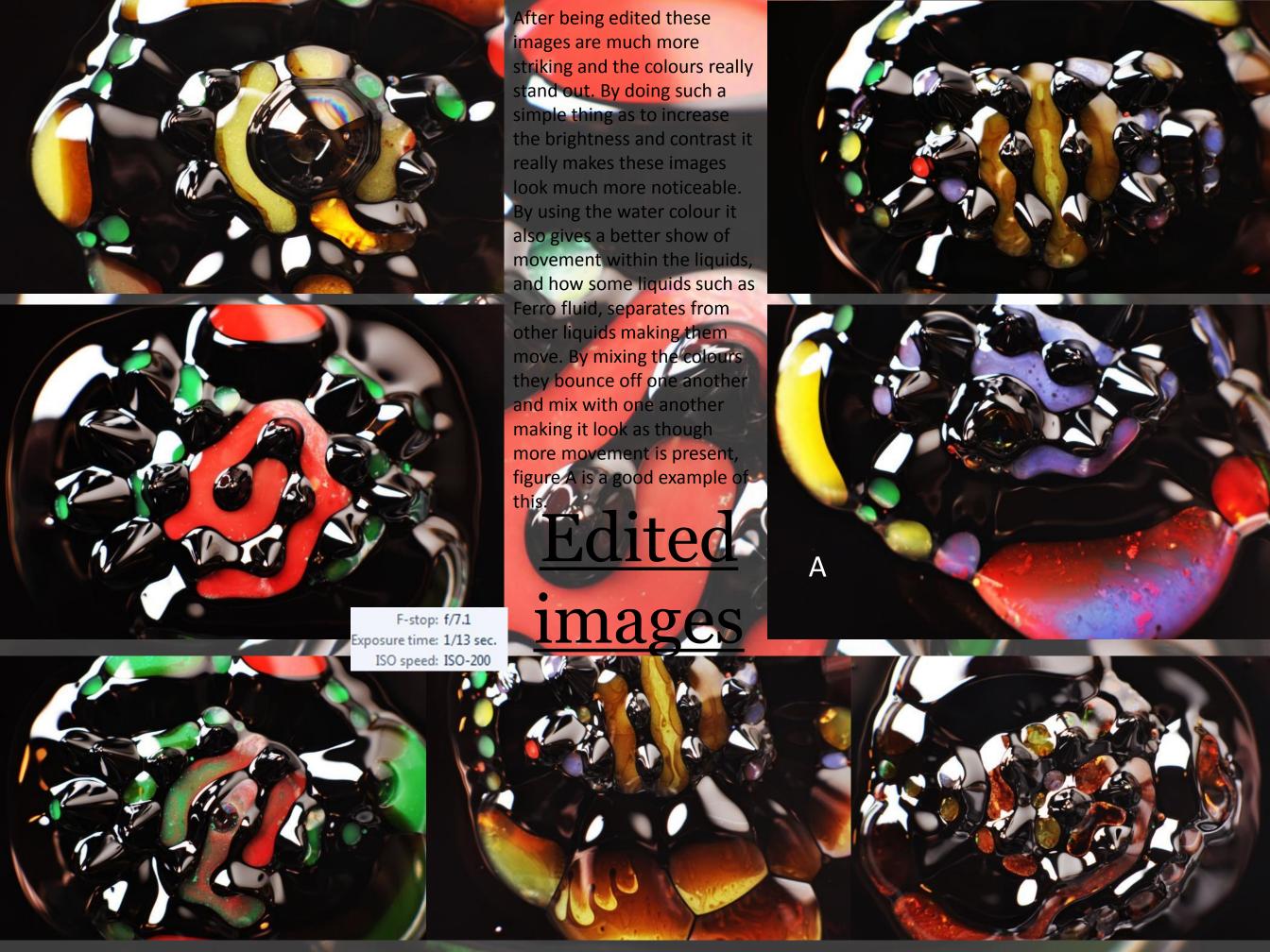

Interesting colours, which wouldn't necessarily go with one another, such as yellow green and purple, however they work well.

This interesting rainbow coloured swirly pattern which was made by the camera capturing the light in an interesting way, makes the image different from the others as it is so clear and ones eye is automatically drawn to it.

The smaller less noticeable bubbles in the purple water colouring creates great texture and also creates a sense of movement.

The larger bubble in the middle, with the reflection od myself in it is a good focal point, and I is interesting as it does not look like my camera is nearly as close to the liquid as it actually was, this image creating a kind of illusion.

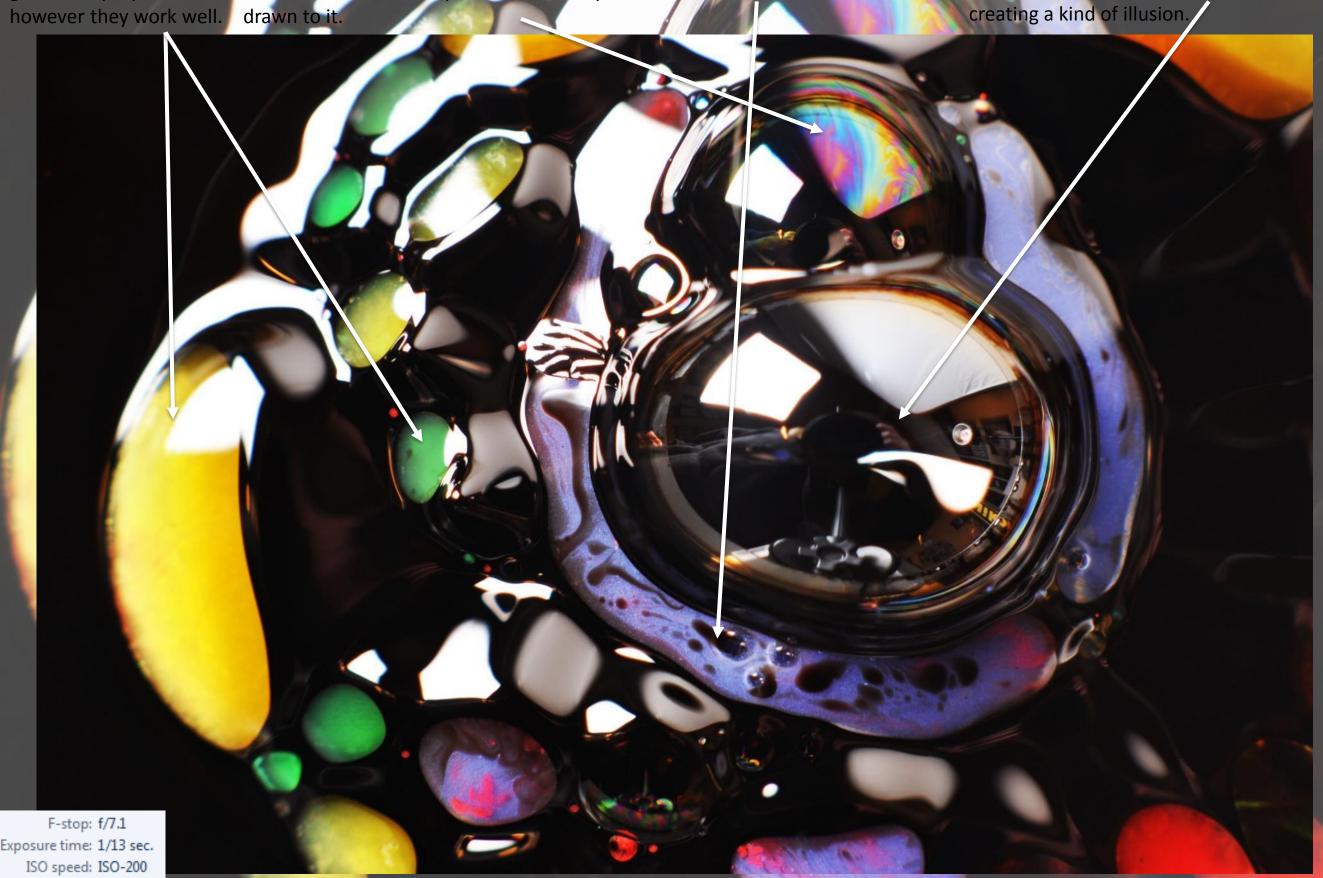

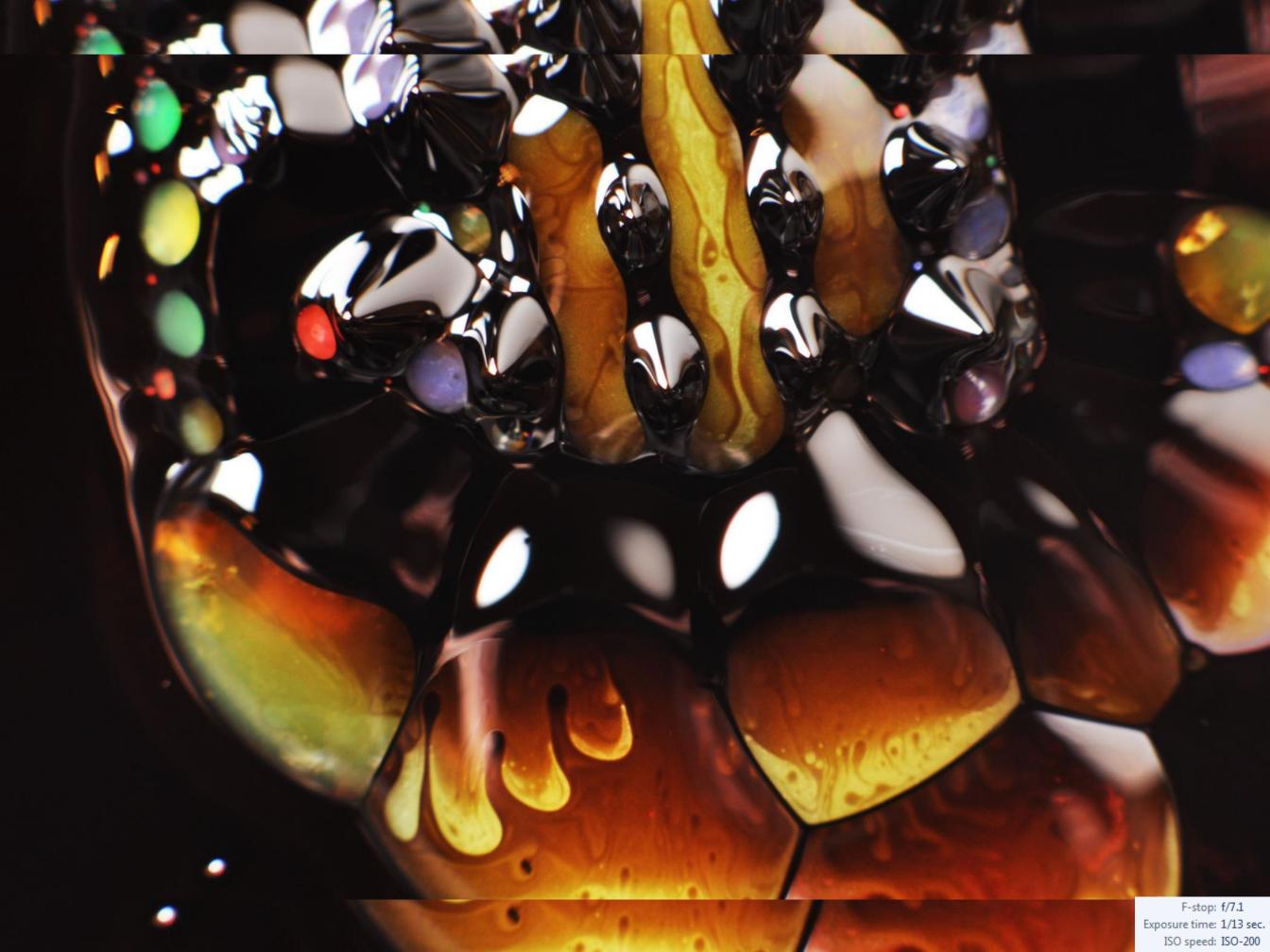

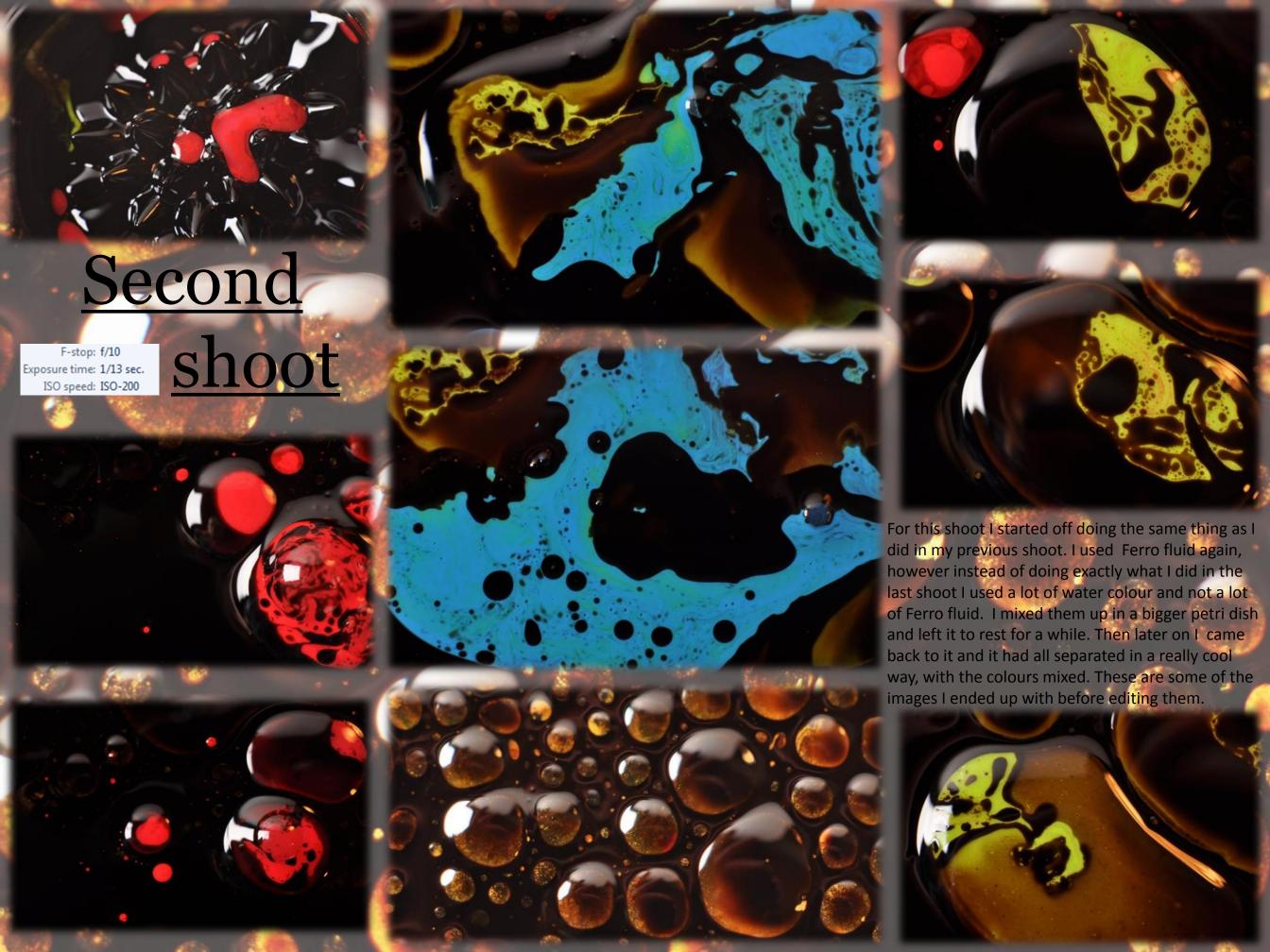

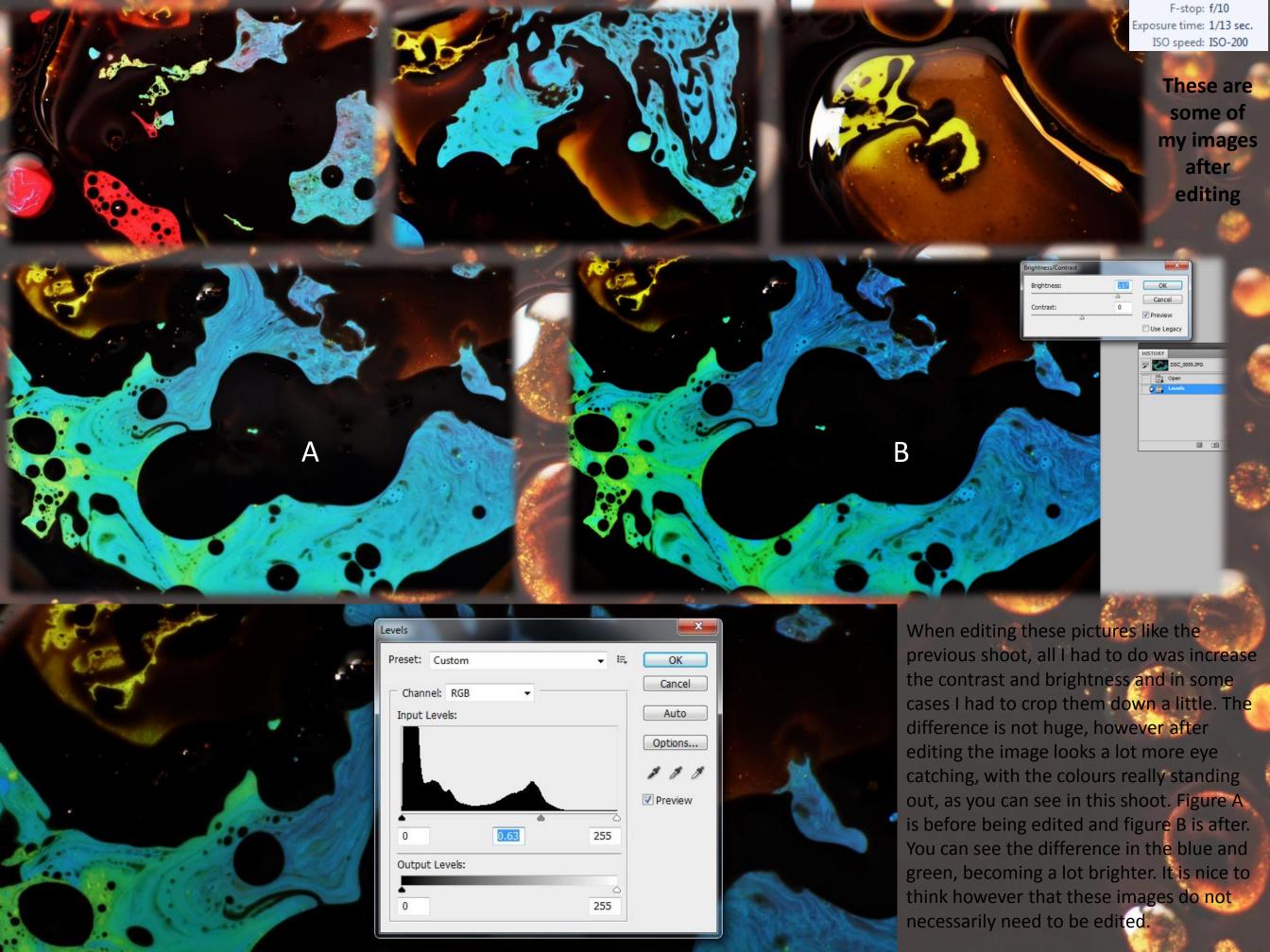

I know that when you automatically look at this image you do not see movement with in a liquid, however I think that it is quite an unbelievable image as when I first looked at this it almost looked as though I had taken it through a microscope. The detail in this image is so good that you can even see the reflection of myself taking the image. The colours, being a deep chocolaty brown mixed with an orangey gold makes the photograph even richer. What is more eye catching is that you can see each individual bubble of the Ferro fluid which has separated from the water colour, each one being different. I feel that this image really combines science with the art of photography, as this is something I have been trying to capture throughout the second half of this

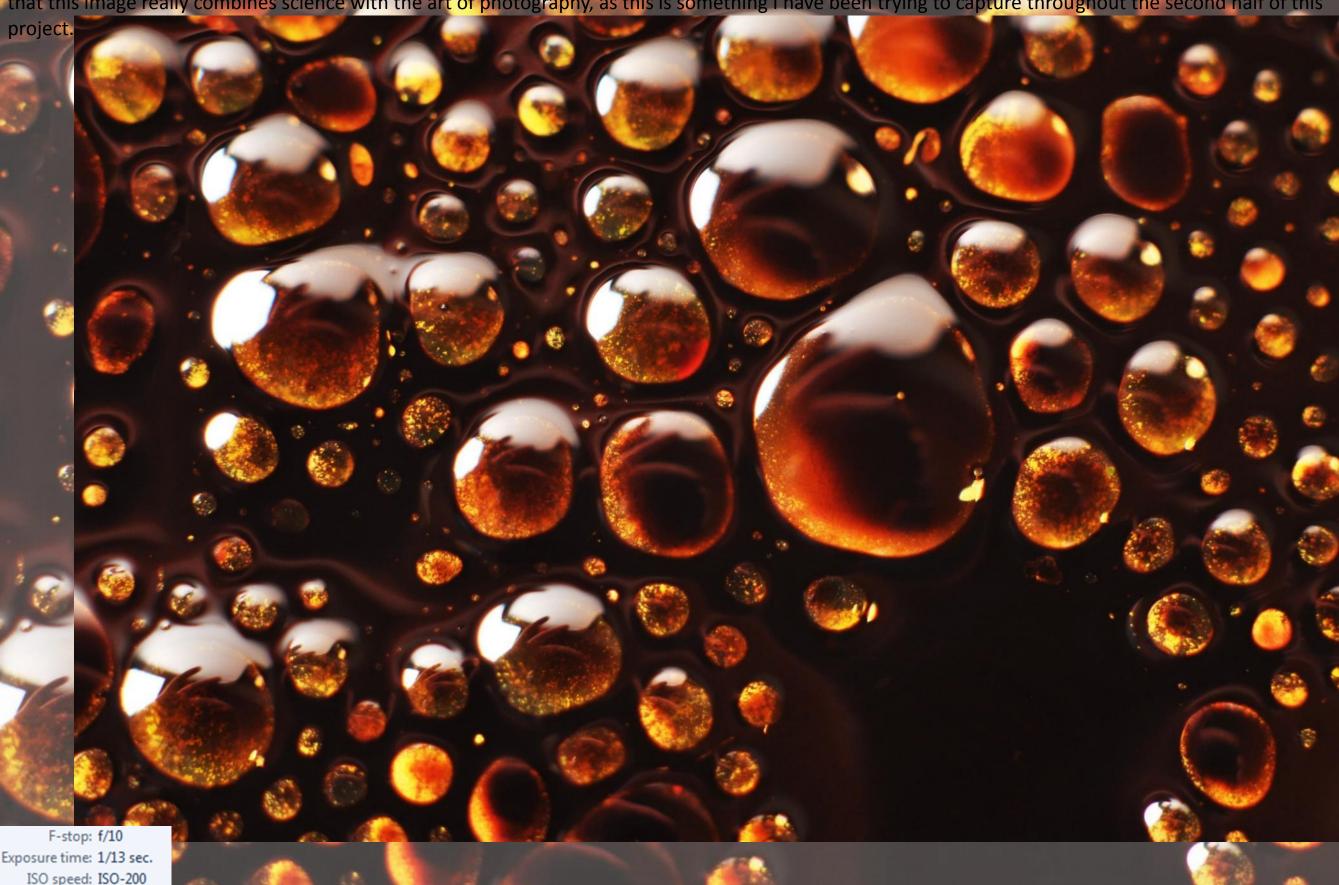

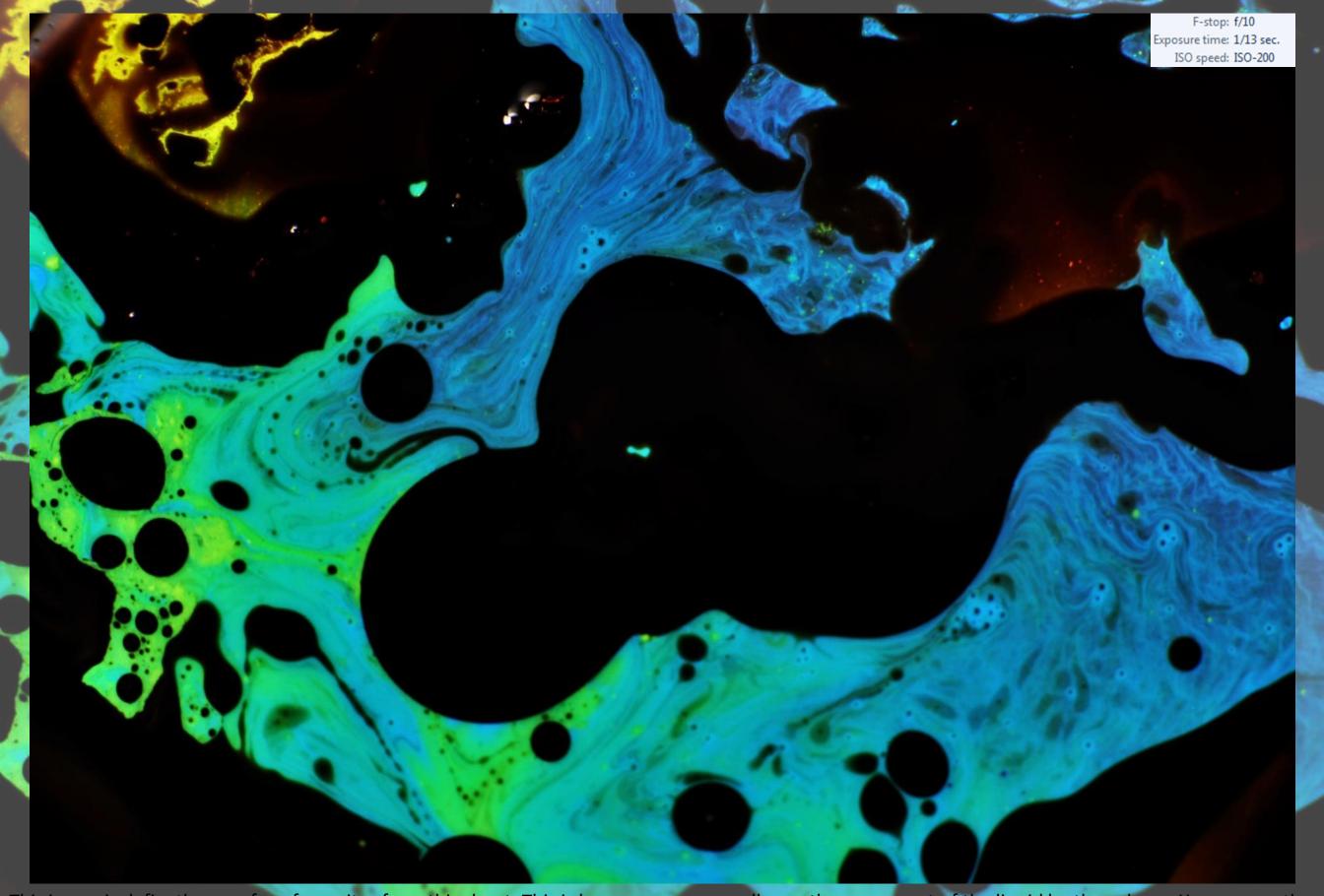

This image is defiantly one of my favourites from this shoot. This is because you can really see the movement of the liquid by the colours. You can see the dark blue going into the light blue and I think it shows the perfect example of movement. I also love this images as the colours go perfectly with one another and do not over power each other. If this image was in a magazine, or on a wall I would be drawn to it as the strength of these colours are so incredibly strong they pop out of the image. This image is also interesting as you do know what is going on, or what has made it like this.

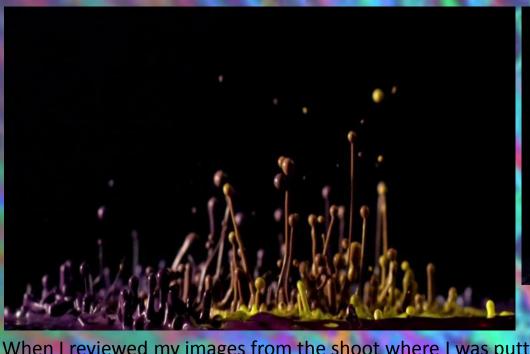

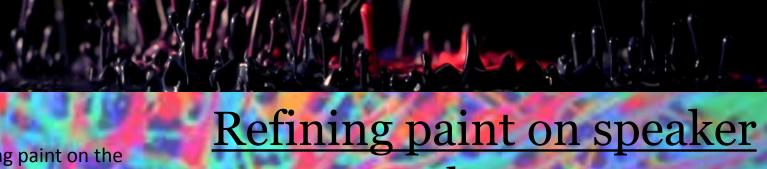

When I reviewed my images from the shoot where I was putting paint on the speakers, I found that the images where there was more than one colour, worked the best. However I found it was quite hard to photograph this because as soon as I put two different colours onto the speaker and the speaker played, the colours would mix into one another very quickly, creating a whole other colour. This quite often became a darker and not as vibrant colour, not showing up well enough against the black background. These images on this slide are pictures I captured whilst doing this shoot and I thought worked very well, so I have decided to carry on with this particular part of my project, introducing more colours into my images

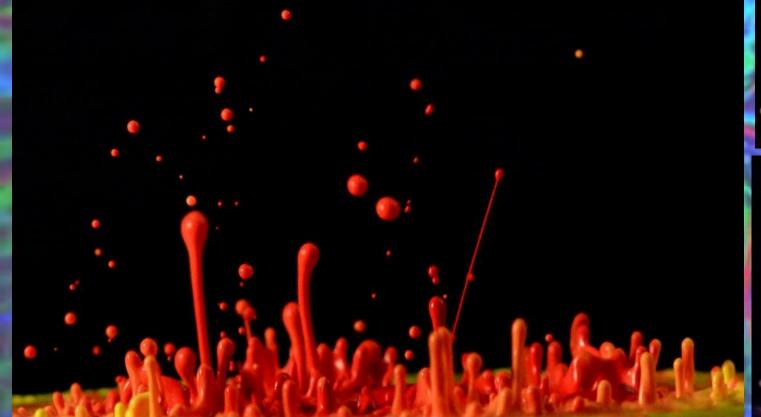

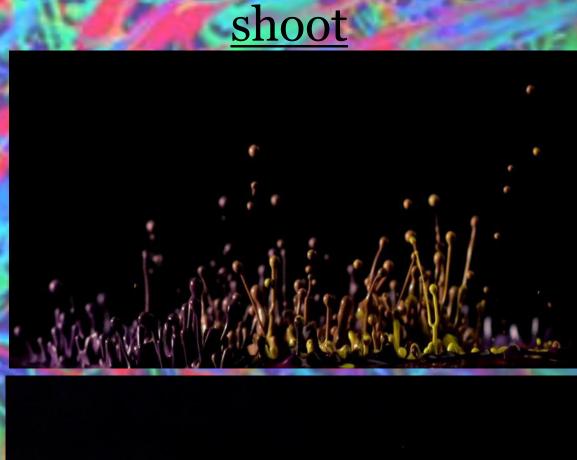

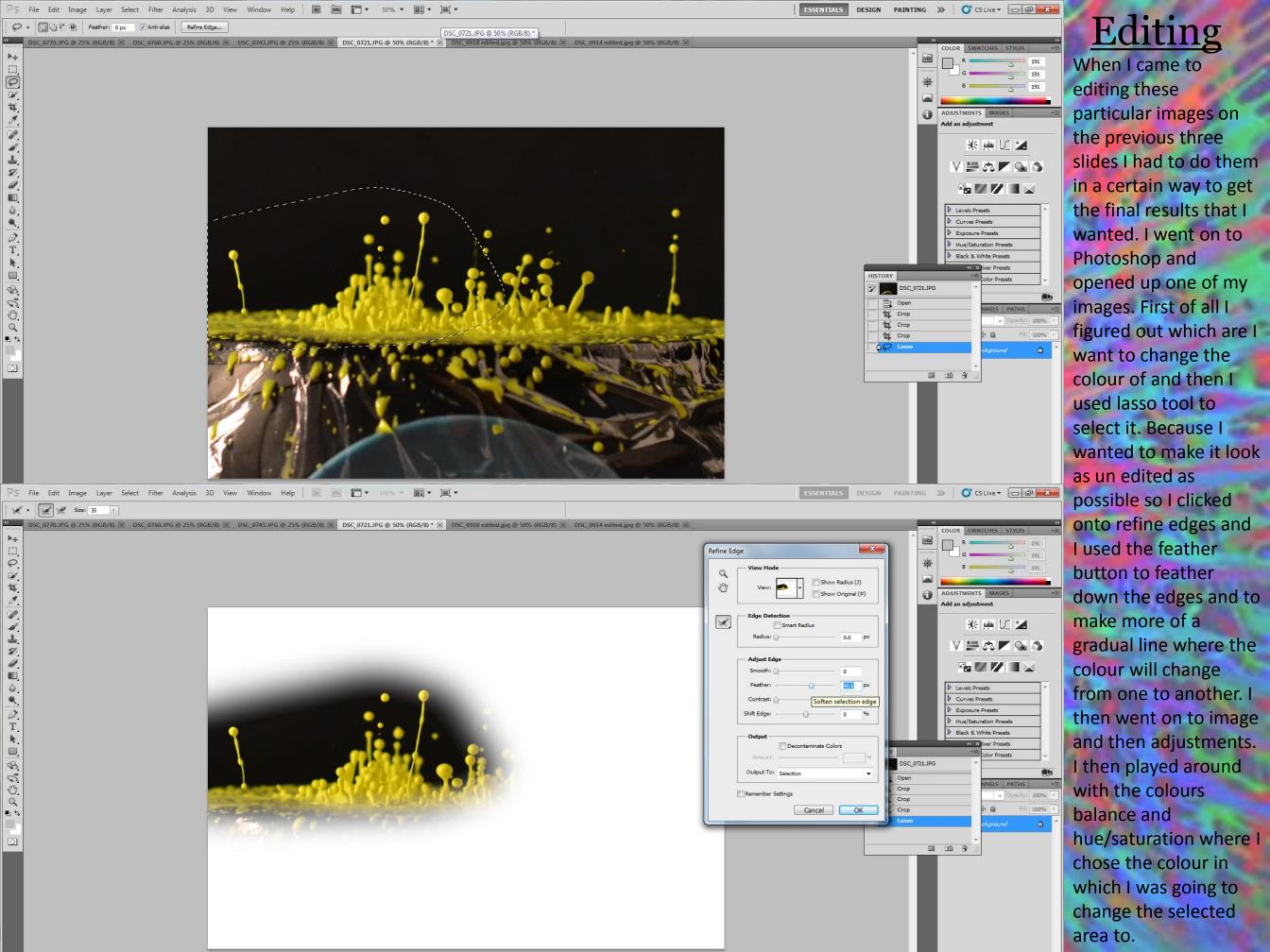

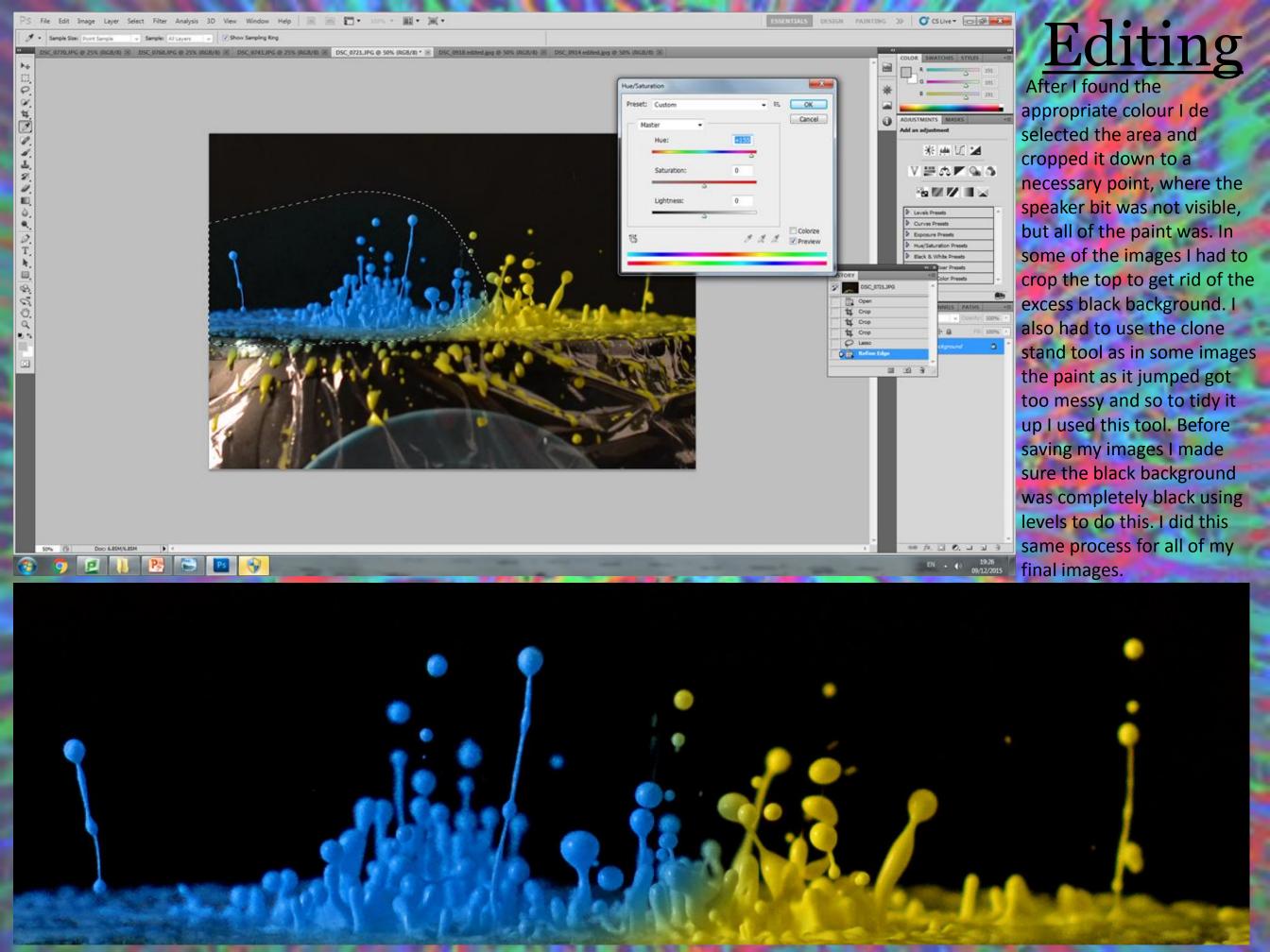

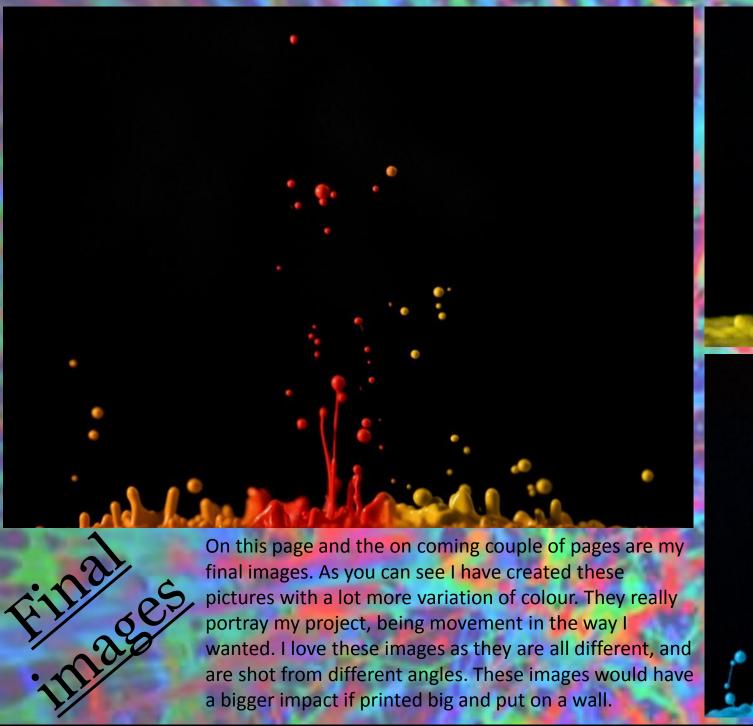

final images. As you can see I have created these pictures with a lot more variation of colour. They really portray my project, being movement in the way I wanted. I love these images as they are all different, and are shot from different angles. These images would have a bigger impact if printed big and put on a wall.

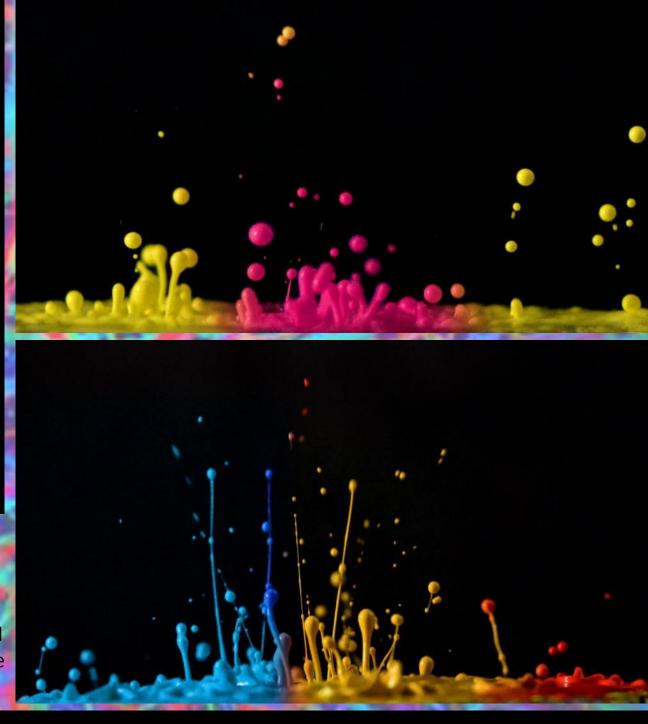

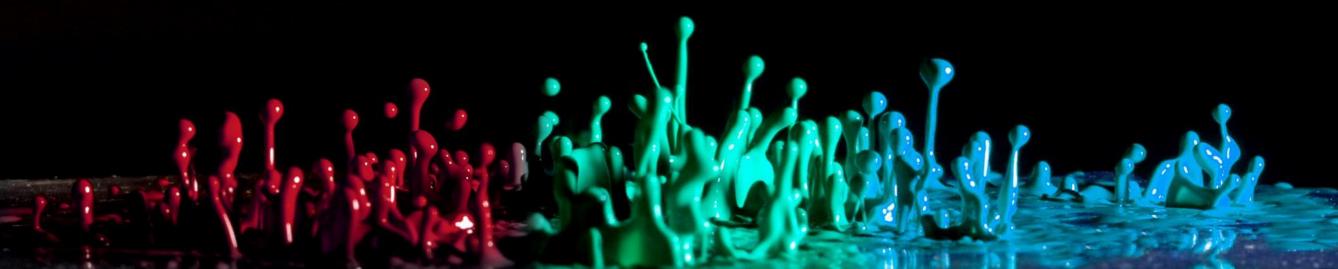

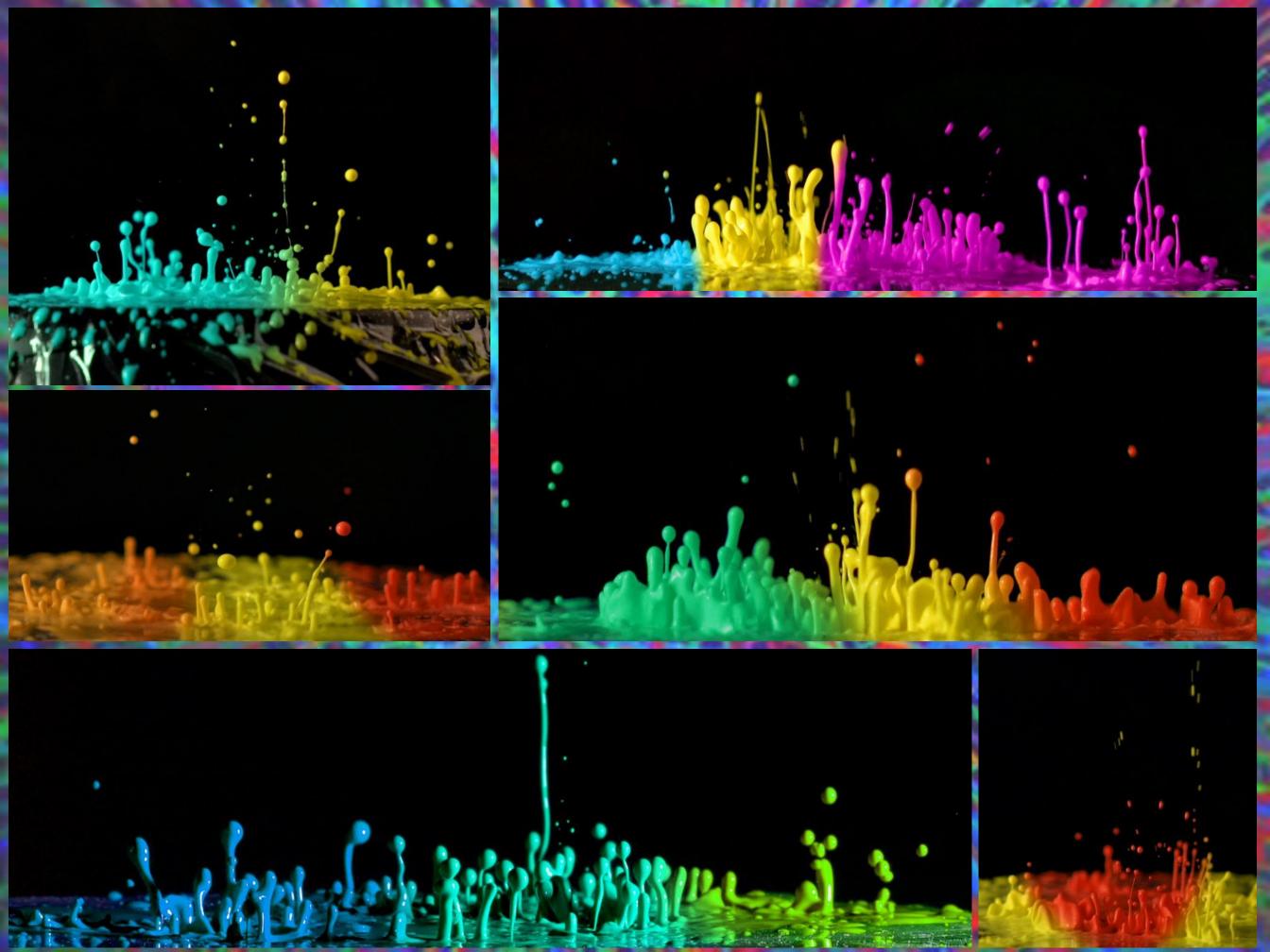

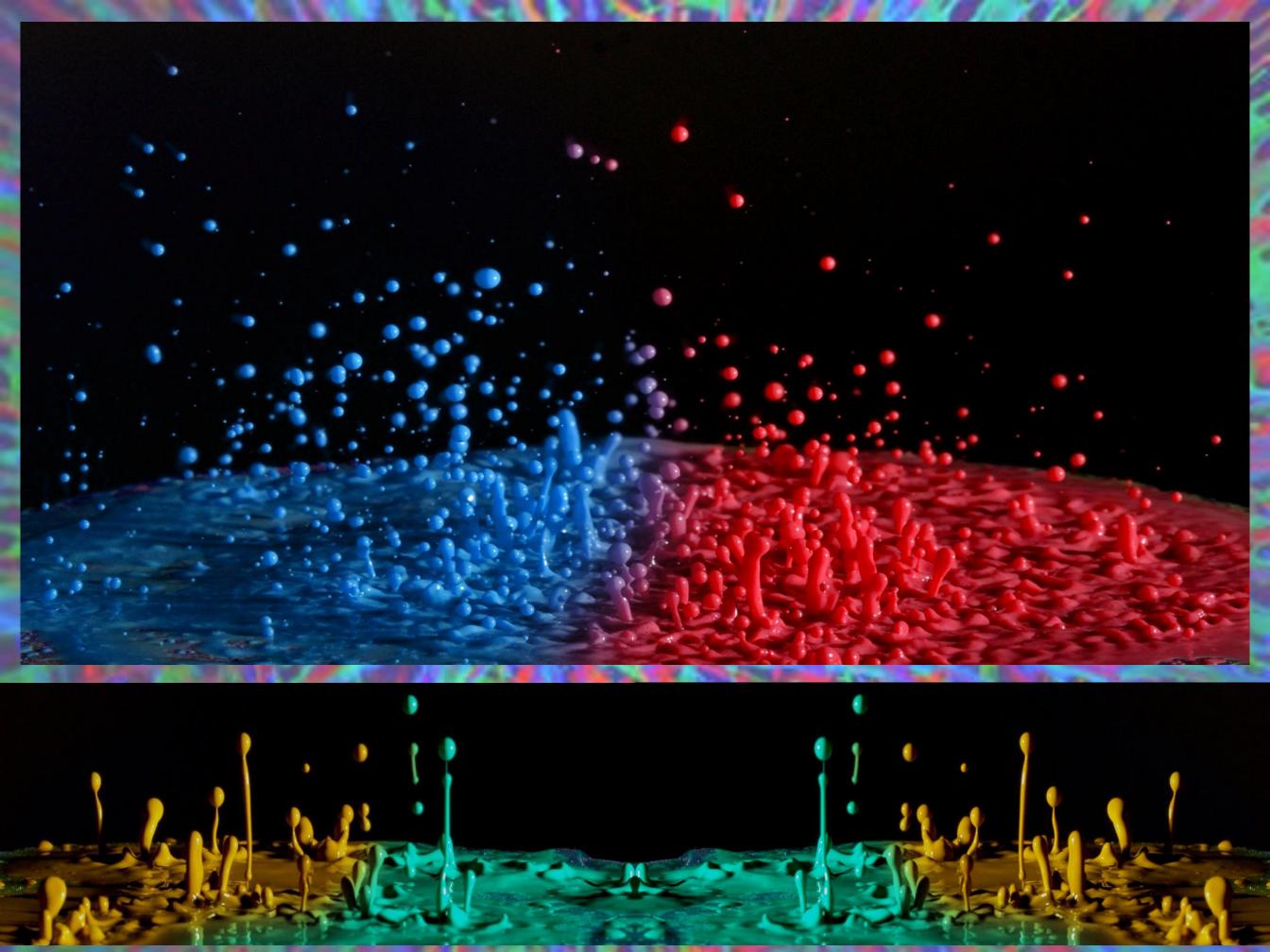

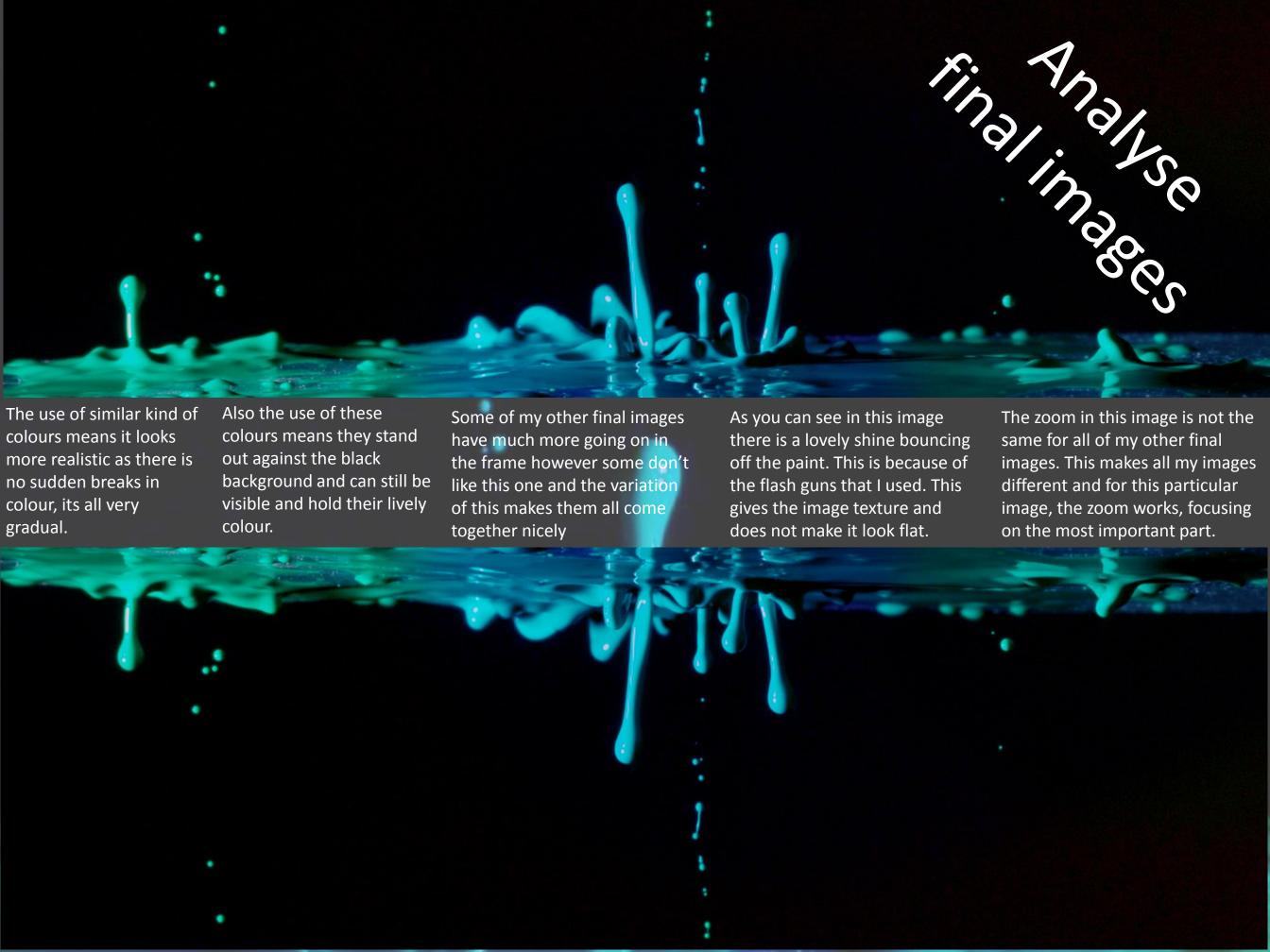

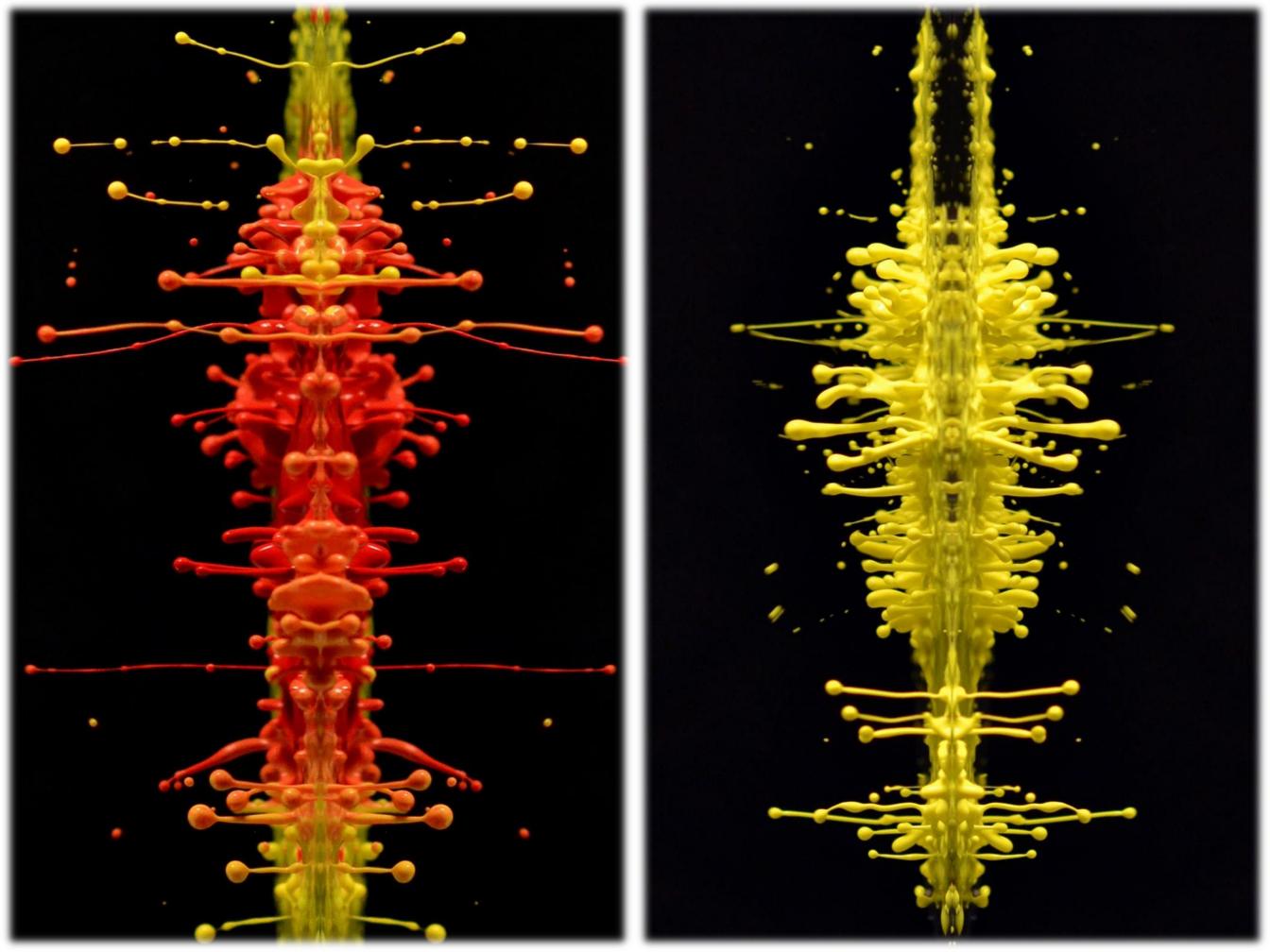

## Bibliography

- https://www.flickr.com/people/burtyoungsters/
  - http://www.liquiddropart.com/Portfolio
    - https://uk.pinterest.com/
- https://www.google.co.uk/?gws\_rd=ssl#q=pinterest+tallis+arts
  - www.youtube.com
  - http://fabianoefner.com/
  - http://marklovejoydotcom.tumblr.com/
- http://theinspirationgrid.com/liquid-art-photos-by-markus-reugels/
  - https://www.ted.com/talks
  - http://www.thisiscolossal.com/category/photography/
    - http://www.nirarieli.com/
    - http://alexeytitarenko.com/
    - http://www.eadweardmuybridge.co.uk/

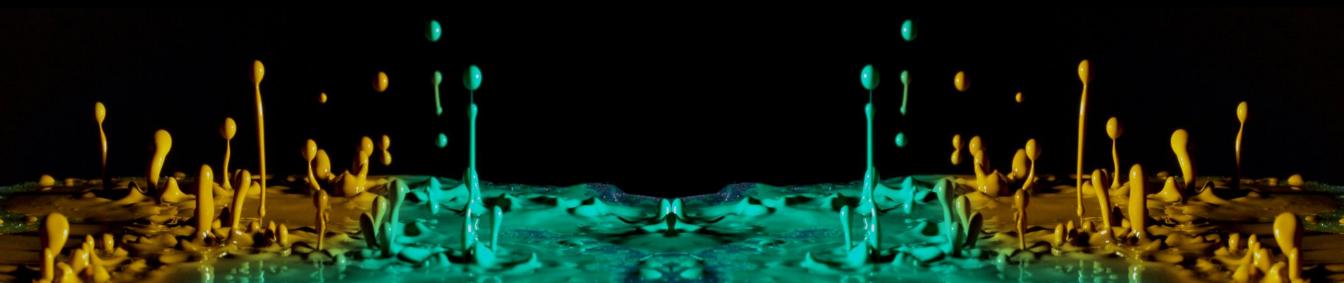